# **Parameter im Programm SIWAPRO - Fallbeispiel**

Barbara Euler und Oliver Kemmesies

## **1 Zielsetzung**

Zur Bewertung der von Verdachtsflächen oder altlastverdächtigen Flächen ausgehenden Gefahren für das Grundwasser ist eine Sickerwasserprognose zu erstellen. Dies kann in Form einer verbalen Argumentation oder mit Hilfe eines Stofftransportmodells erfolgen.

Bei einer modellgestützten Sickerwasserprognose erfolgte bislang die Entscheidungsfindung stets nur auf der Grundlage von EINER Zahl (Prüfwertüberschreitung ja/nein, linke Grafik in [Abbildung 1](#page-0-0)). Allenfalls werden noch Sensitivitäts- und Szenarioanalysen durchgeführt, um diejenigen Parameter und Randbedingungen zu identifizieren, die den größten Einfluss auf das Berechnungsergebnis haben.

Demgegenüber stehen heute Verfahren zur Verfügung, mit denen die Unsicherheiten die bei der Parameterbestimmung in die Berechnungen eingetragen werden, auch im Ergebnis einer Sickerwasserprognose ausgewiesen werden können. Voraussetzung dafür ist, dass bereits die Parameterermittlung unter der Angabe von Verteilungsfunktionen, mindestens aber von Erwartungswerten und Schwankungsbreite erfolgt.

<span id="page-0-0"></span>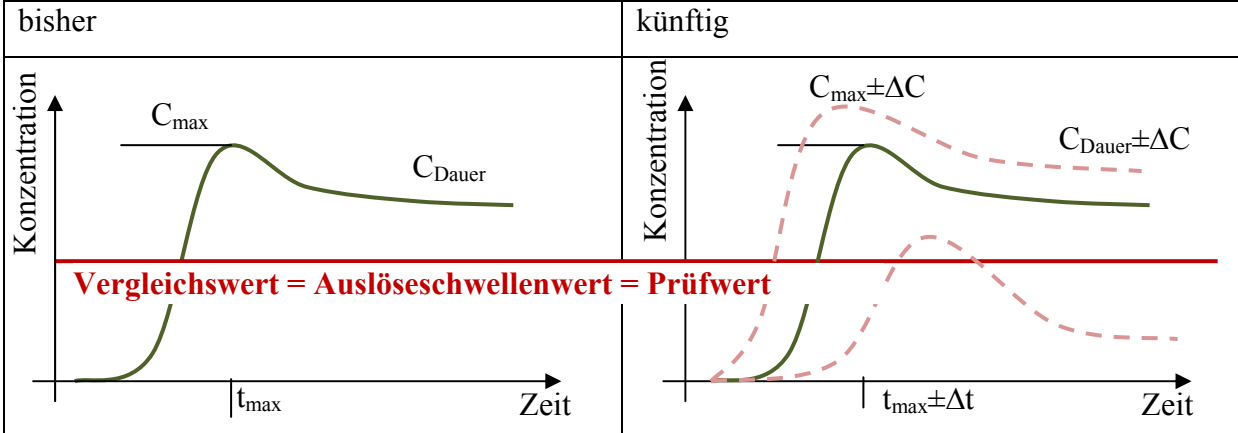

Abbildung 1: Schematische Darstellung der Zielstellung

## **2 Aufgabenstellung**

Aufgabe eines Stofftransportmodells ist es, die Konzentration am Ort der Beurteilung zu berechnen. Dabei müssen die verschiedenen Prozesse, die zur Freisetzung und zum Transport von Schadstoffen in der ungesättigten Zone beitragen, berücksichtigt werden.

Dringt Niederschlagswasser bzw. das verbleibende Sickerwasser in eine Schadstoffquelle ein, kommt es zur Schadstofffreisetzung und in Folge dessen zur Anreicherung von Schadstoffen im Sickerwasser. Anschließend erfolgt die weitere Schadstoffausbreitung mit dem Sickerwasser in den Untergrund [\(Abbildung 2](#page-1-0)). In Abhängigkeit vom Rückhaltevermögen der ungesättigten Zone werden die Schadstoffe bis zum Ort der Beurteilung transportiert und letztendlich in das Grundwasser eingetragen.

<span id="page-1-0"></span>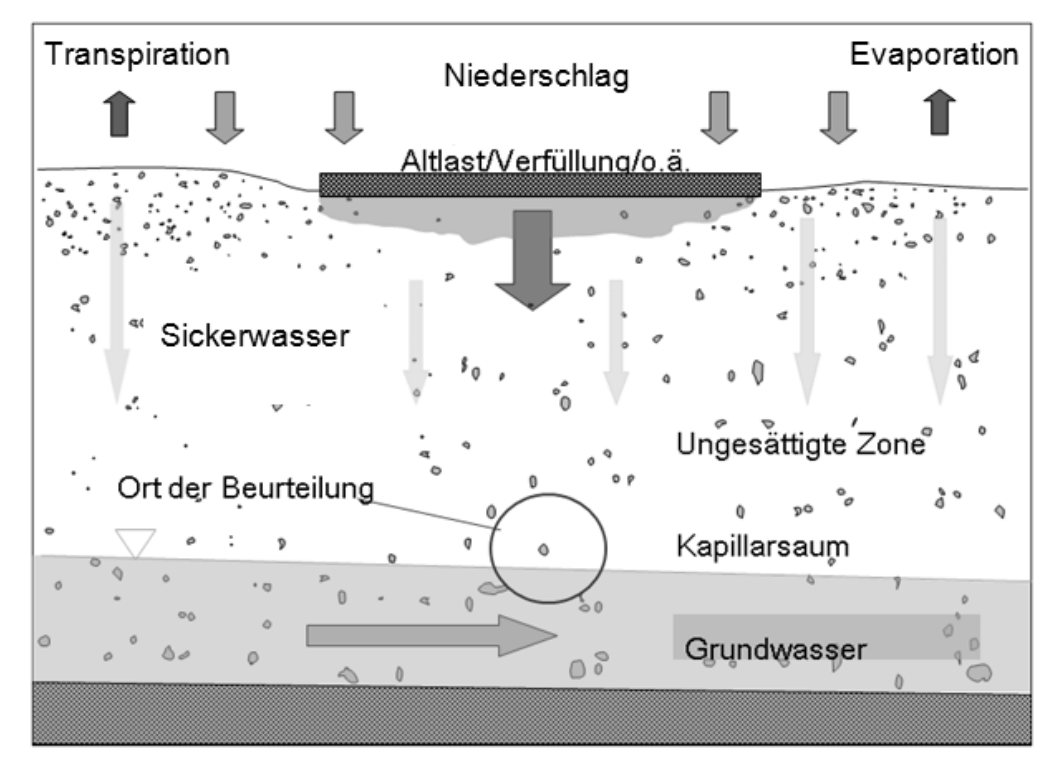

Abbildung 2: Schadstofffreisetzung aus einer Schadstoffquelle und Transport im Untergrund

Die Mobilisierung der Schadstoffe aus der Schadstoffquelle ist dabei abhängig von den Milieubedingungen sowie den vorherrschenden Strömungs-, Transport- und Umsetzungsprozessen. Diese Prozesse führen dazu, dass sich das Sickerwasser in der Schadstoffquelle mit Schadstoffen maximal bis hin zur Löslichkeitsgrenze aufkonzentriert [\(Abbildung 3](#page-2-0)). Im weiteren Verlauf können dann Rückhalteprozesse zu einer zeitlichen Verzögerung beim Stoffeintrag in das Grundwasser sowie Abbauprozesse zu einer Verminderung der eingetragenen Stofffracht führen.

## **3 Verfahrensanleitung**

Aus der Vielzahl der Arbeiten der vergangenen Jahre kristallisiert sich ein zunehmender Konsens zu den zu berücksichtigenden Prozessen und deren Parameter und damit eine grundlegende Abfolge von 5 Arbeitsschritten heraus, die mindestens für eine Sickerwasserprognose zu absolvieren sind ([Abbildung 4\)](#page-2-1).

<span id="page-2-0"></span>Abbildung 3: Prozesse der Schadstofffreisetzung und des Transports durch die ungesättigte

Zone

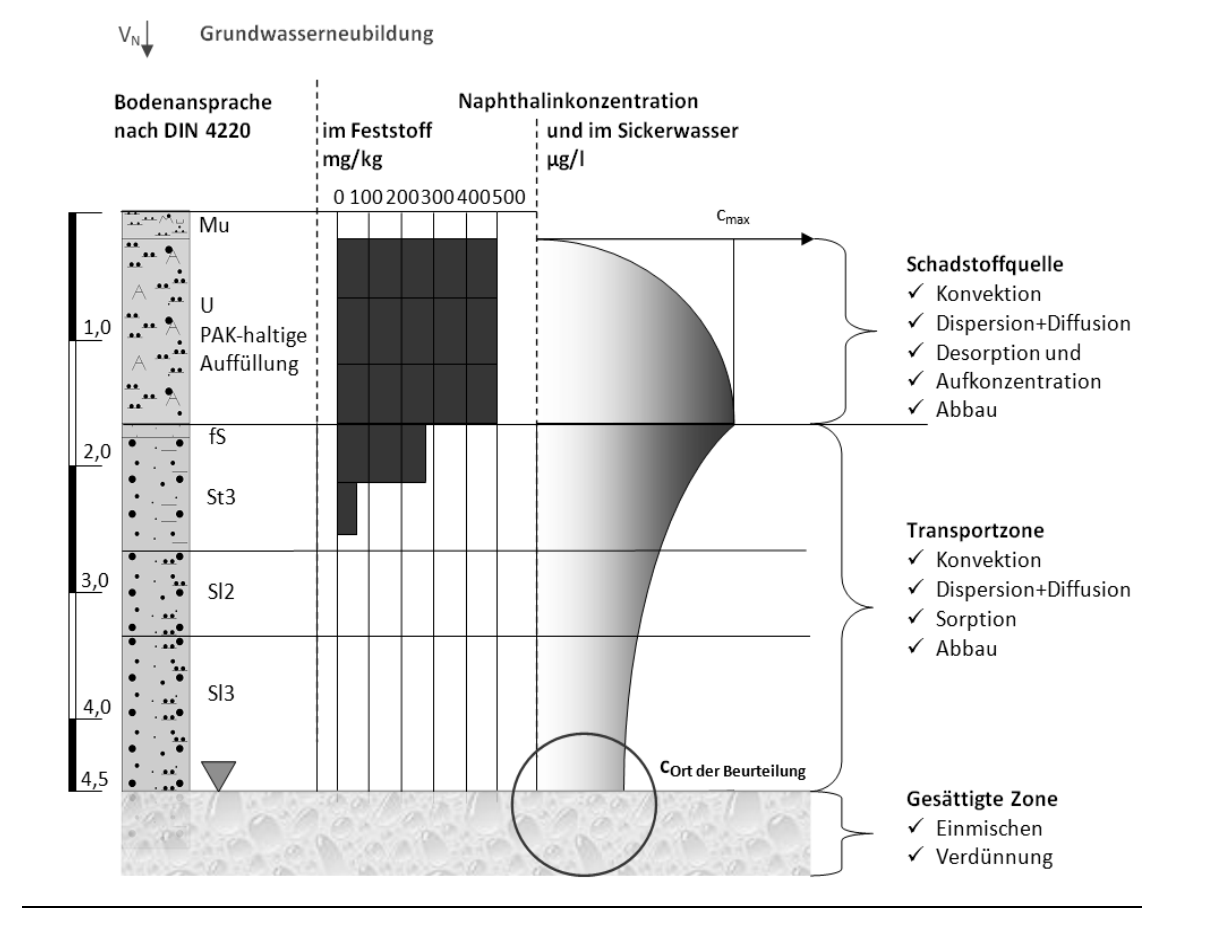

Diese 5 Schritte umfassen die wesentlichen Prozesse und die Ermittlung ihrer systembeschreibenden Parameter, die in der ungesättigten Bodenzone von maßgeblicher Bedeutung sind und mindestens berücksichtigt werden müssen. Impliziert wird dabei, dass die Beschreibung der Strömungsprozesse in der ungesättigten Zone durch die Richards-Gleichung und die Transportprozesse durch die Advektions-Dispersions-Gleichung erfolgen kann.

Im Vorfeld einer Gefährdungsabschätzung muss der Bearbeiter die vorhandenen Daten zusammentragen und fehlende Daten über verlässliche Verfahren abschätzen. Verschiedene Simulationsprogramme, insbesondere die, die innerhalb des Programmvergleichs (Kemmesies & Euler, 2008) untersucht worden sind, beinhalten bereits Abschätzverfahren, verweisen auf solche oder verfügen über implementierte Datenbanken in denen Literaturwerte zu finden sind.

Die meisten Simulationsprogramme setzten dabei aber voraus, dass der Anwender über ein umfangreiches Wissen von chemischen, physikalischen sowie hydraulischen Zusammenhängen in der ungesättigten Zone verfügt. Zusätzlich muss er neben der Kenntnis der "richtigen Literatur" auch die Abschätzverfahren kritisch betrachten und beurteilen können. Das dem in vielen Fällen nicht so ist, ist Realität.

<span id="page-2-1"></span>Abbildung 4: Die 5 Schritte zur Sickerwasserprognose (aus Euler & Kemmesies, 2008)

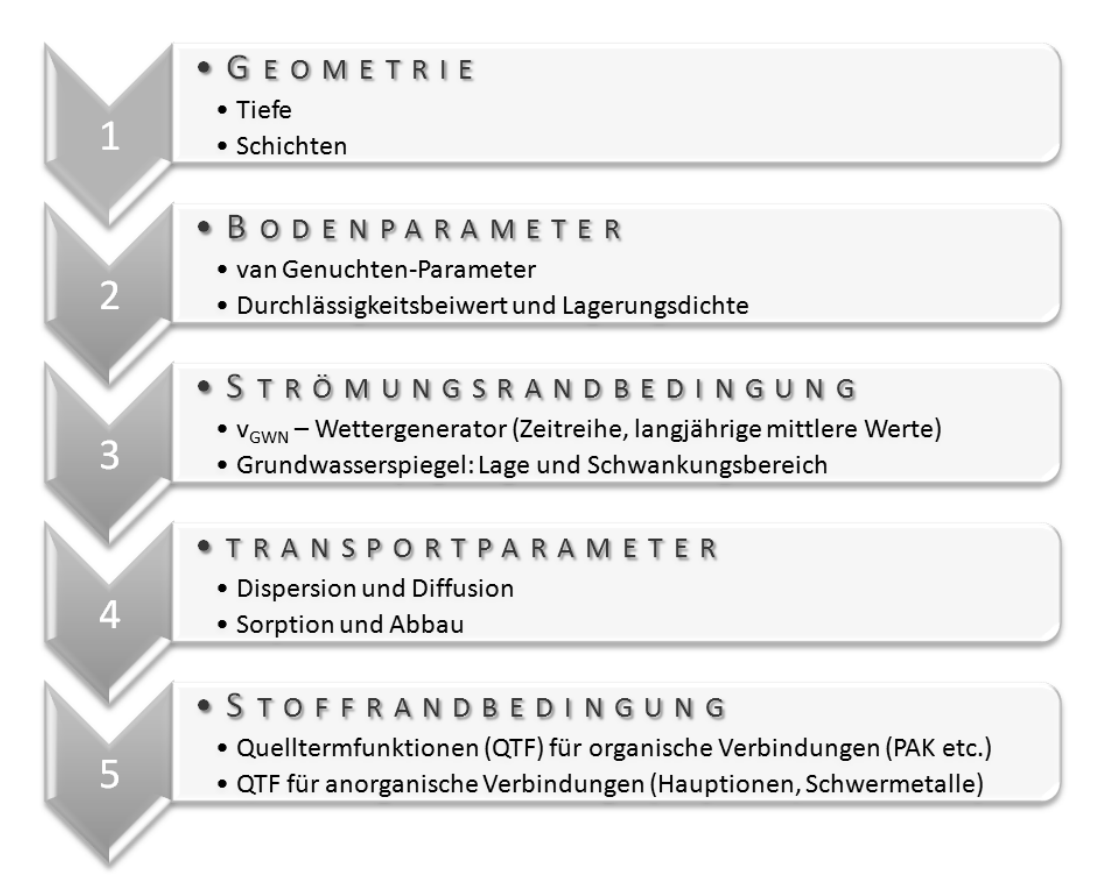

An dieser Stelle sollen die 5 Schritte zur Sickerwasserprognose ansetzen. Zum Einen zeigen sie die Art und Weise, wie die Vielfalt von Prozessen in der ungesättigten Zone systematisch erfasst werden kann, zum Anderen verweisen sie auf Literatur für die Beschreibung der verschiedenen Prozesse und vermitteln ein Bild von der Genauigkeit der gängigen Abschätzmethoden.

## **4 Fallbeispiele**

In den vorangegangen Präsentation wurden die Beispiele bereits ausführlich erläutert. Im Folgenden soll - über die eigentliche Aufgabenstellung hinaus - die Vorgehensweise bei der Abschätzung der möglichen Streuung der Ergebnisse sowie zur Einschätzung der Verläßlichkeit der Ergebnisse demonstriert werden. Zur Vollständigkeit sind hier auch die Eingangsparameter für das PAK-Beispiel, Variante 1 mit dokumentiert.

Für die Bearbeitung der Aufgabestellung wird das Programm SiWaPro DSS (Kemmesies et al. 2007) eingesetzt. Das Programm wurde innerhalb des BMBF-Förderschwerpunktes "Sickerwasserprognose" in Zusammenarbeit mit der TU Dresden entwickelt und im Zeitraum 2009/2010 im Rahmen der TASK-Initiative des UFZ so weiter qualifiziert, dass nunmehr auch die Parameterunsicherheiten im Ergebnis von Sickerwasserprognosen ausweisbar sind.

5 Schritte zur Sickerwasserprognose für das Beispiel 1: BTEX-Schadensfall (Kombination von Parametern aus Datenbanken und Laborversuchen)

1. Geometrie

Es wird idealisierend nur die 5 m mächtige Transportstrecke unterhalb der Quelle betrachtet. In dieser steht ein schwach schluffiger Feinsand (Su2) an.

2. Bodenparameter

Die Bodenparameter wurden durch Multistep-Flow-Tests im Labor ermittelt. Der untere und obere Grenzwert der Parameter in [Tabelle 1](#page-4-0) wurde so gesetzt, dass die sowohl die Schätzwerte aus den Literaturangaben/Datenbanken wie auch die im Labor ermittelten Parametwerte im Schwankungsbereich enthalten sind.

- 3. Strömungsrandbedingungen Die Grundwasserneubildungsrate ist mit 200 mm/a vorgegeben. Der Grundwasserspiegel liegt unten an der Transportschicht an. Es sind stationäre Verhältnisse zu betrachten.
- 4. Stofftransportparameter Die Dispersivität wurde mit 10% des Fließweges abgeschätzt. Die übrigen Stofftransportparameter wurden im Labor ermittelt. Die in [Tabelle 1](#page-4-0) aufgeführten Schwankungsbereiten wurden wieder aus den Literatur- und Laborwerten abgleitet.
- 5. Stofftransportrandbedingungen Die Quelltermfunktion wurde ebenfalls vorgegeben. Demnach schüttet die Quelle den Stoff Benzol konstant mit einer Konzentration von 17 mg/l über einen Zeitraum von knapp 100 a.

# <span id="page-4-0"></span>Tabelle 1: Eingangsparameter für das Beispiel 1: BTEX (Kombination von Parametern

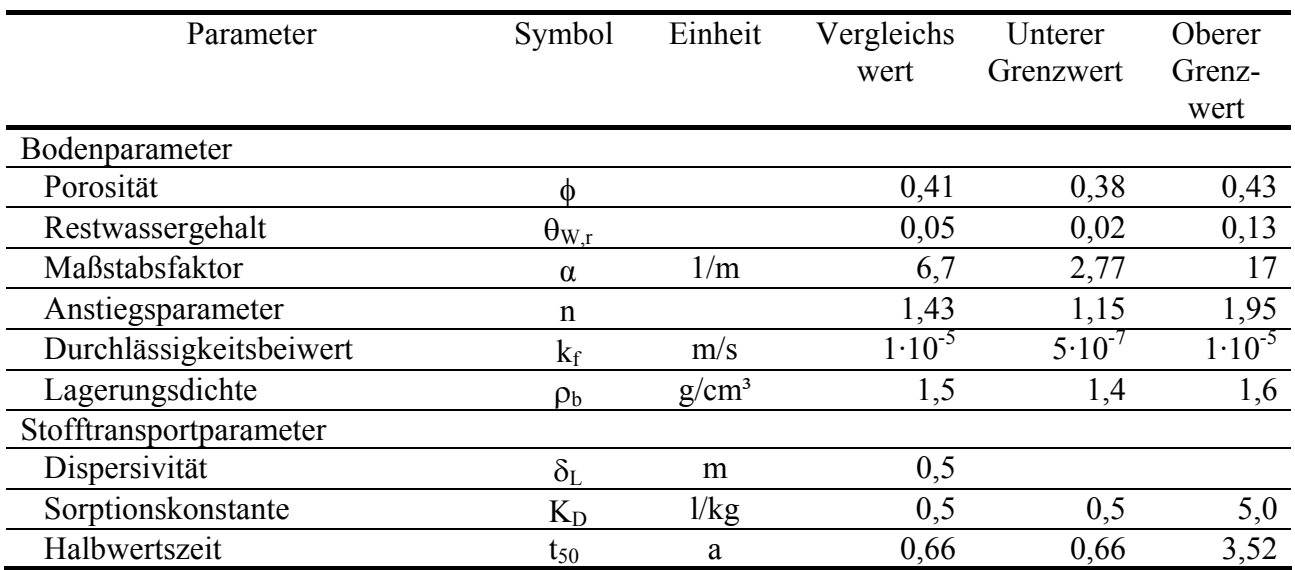

aus Datenbanken und Laborversuchen)

5 Schritte zur Sickerwasserprognose für das Beispiel 2: PAK-Schadensfall (Variante 1: Parameter aus Datenbanken)

1. Geometrie

Der Untergrund ist geschichtet aufgebaut. Die zu betrachtende Transportstrecke besteht aus 5 Sandschichten mit unterschiedlich hohem Schluff-, Ton- und Organikanteilen.

- 2. Bodenparameter Die Bodenparameter wurden entweder Variante 1: aus Literaturangaben bzw. aus Datenbanken abgeschätzt Variante 2: durch Multistep-Flow-Tests im Labor ermittelt.
- 3. Strömungsrandbedingungen Die Grundwasserneubildungsrate ist mit 200 mm/a vorgegeben. Der Grundwasserspiegel liegt unten an der Transportschicht an. Es sind stationäre Verhältnisse zu betrachten.
- 4. Stofftransportparameter Die Dispersivität wurde mit 10% des Fließweges abgeschätzt. Die übrigen Stofftransportparameter wurden Variante 1: aus Literaturangaben bzw. aus Datenbanken abgeschätzt [\(Tabelle 2](#page-5-0)) Variante 2: durch Laborversuche ermittelt.
- 5. Stofftransportrandbedingungen Die Quelltermfunktion wurde ebenfalls vorgegeben. Demnach schüttet die Quelle Naphthalin exponentiell abnehmend  $(k=8*10^{-4}1/a)$  mit einer Ausgangskonzentration von 180 µg/l.

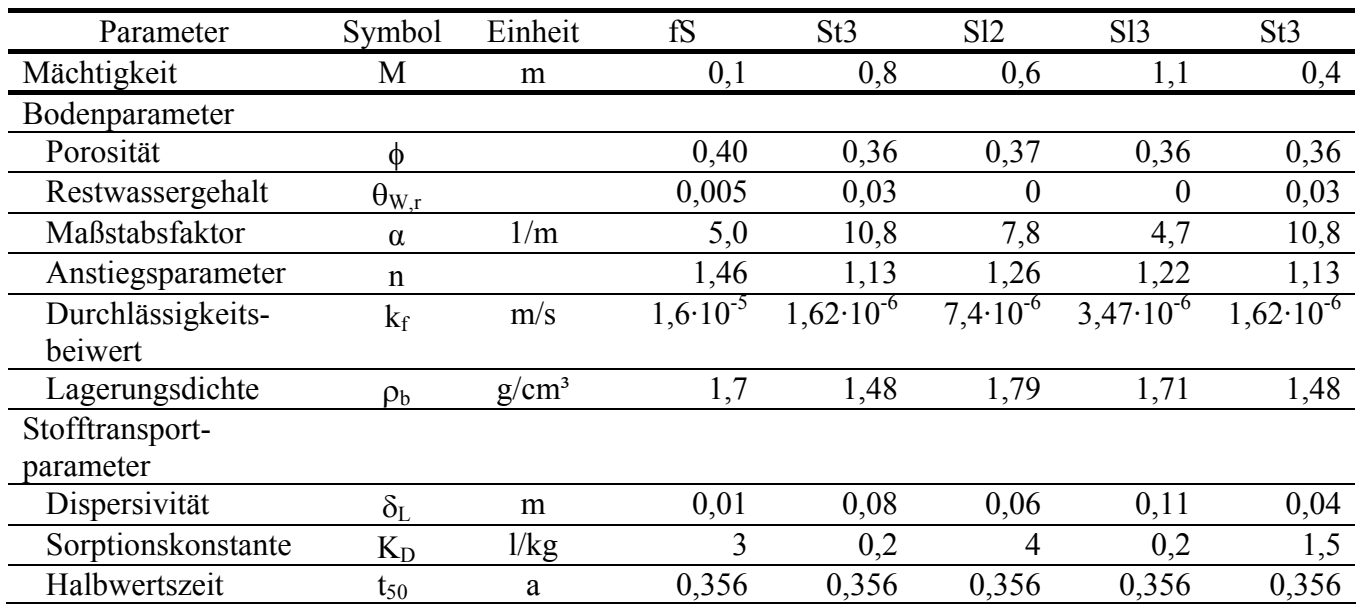

<span id="page-5-0"></span>

| Tabelle 2:<br>Eingangsparameter für das Beispiel 2: PAK-Schadensfall (Naphthalin), Vari- |  |
|------------------------------------------------------------------------------------------|--|
|------------------------------------------------------------------------------------------|--|

ante 1

#### **Automatisierte Sensitivitätsanalysen**

Die in Sickerwasserprognosen eigehenden Parameter und Randbedingungen sind in ihrer Bestimmung oft größeren Fehlern unterworfen. Der Einfluss eines einzelnen Parameters auf das Berechnungsergebnis ist häufig unbekannt. Hier setzen automatisierte Sensitivitätsanalysen an, die eine objektive Beurteilung ermöglichen.

Es sei vorausgesetzt, dass alle Modellparameter physikalisch bzw. chemisch begründet sind. Sie können damit nicht beliebige Werte annehmen, sondern nur in ihren physikalischchemisch begründeten Wertebereichen variieren, so dass für den betrachtenden Parameterwert ai gilt:

$$
a_{i,min} \leq a_i \leq a_{i,max} \tag{Gl. 1}
$$

Innerhalb dieses Wertebereiches werden die Parameter dann skaliert, so dass in etwa größenordnungsmäßig gleiche Änderungen der abhängigen Variablen (Konzentrationen, Frachten) bei der Änderung der einzelnen Parameter Δai und vergleichbare sensitive Wirkungen der Parameter erzielt werden.

Die Quantifizierung der Auswirkungen von Parameteränderungen auf die abhängigen Variablen eines Modells erfolgt durch die Berechnung der Sensitivitätskoeffizienten SK $(a_i)_i$ , die als partielle Ableitung der abhängigen Variablen yi (i=1,N, N-Anzahl der Stützstellen) nach jedem der unabhängigen Parameter aj (j=1,M, M-Anzahl der Parameter) definiert sind.

$$
SK(a_j)_i = \frac{\partial y_i}{\partial a_j} \cdot a_j
$$
 GI. 2

Bestimmt werden die Sensitivitätskoeffizienten mit Hilfe der TAYLOR-Reihenentwicklung bis zum zweiten Glied (1. Ordnung). Jeder Parameter wird einmal um 1% seines Wertebereiches ( $\Delta a_i = a_i/(a_{i,max}-a_{i,min})$ · 0,01) geändert und die Differenz ( $\Delta y_i$ ) des sich ergebenden neuen Wertes für die abhängige Variable zum ursprünglich berechneten Wert gebildet.

Im nächsten Schritt erfolgt dann die Analyse des Einflusses auf die Berechnungsergebnisse. Dazu wird mit den ursprünglichen Ausgangsparametern ein Vergleichslauf berechnet. Im Anschluss daran wird jeder Parameter verändert und eine erneute Berechnung durchgeführt. Zum Schluss erhält man eine bestimmte Anzahl von Realisationen, die von der Anzahl der veränderten Parameter abhängig ist. Die Kurven, die die größten Abweichungen zum Vergleichslauf aufweisen, zeigen die Parameter, die sich am sensitivsten auf das Prognoseergebnis auswirken. Hier muss die größte Genauigkeit bei der Bestimmung gegeben sein bzw. gefordert werden.

Damit wird hier nun auch erstmals eine systematische Fehlerbestimmung möglich.

#### **5 Monte-Carlo-Simulation**

Die Monte-Carlo-Methode wurde erstmals in den 40-er Jahren des 20. Jahrhunderts im Bereich der Neutronenphysik durch die Wissenschaftler Neumann, Fermi und andere angewendet und später bei der Entwicklung von Atomwaffen in Los Alamos verwendet. Es ist ein numerisch-stochastisches Verfahren, das aus einer Aneinanderreihung von Zufallsexperimenten besteht (Kalos & Whitlock, 2008).

<span id="page-7-0"></span>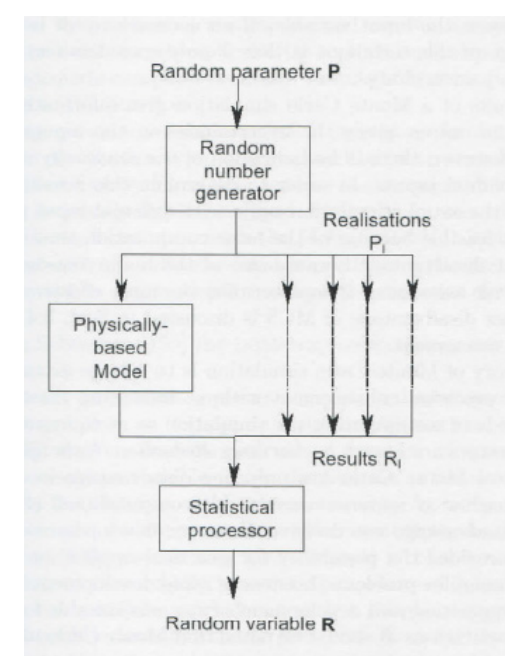

Abbildung 5: Schema der Monte-Carlo-Simulation (Bárdossy et al., 2004)

Der markanteste Unterschied zu anderen numerischen Verfahren besteht darin, dass hier Zufallszahlen zur Realisierung von Zufallsexperimenten genutzt werden, deren Ergebnis dann eine Schätzung der gesuchten Größen liefert (Schmitz & Lehmann, 1976). Die Domäne der Monte-Carlo-Methode lag bislang in der Untersuchung komplexer stochastischer Systeme wie die Simulation von Populationen, Erstellung von Epidemie-Modellen, Lösung von Problemen der statistischen Mechanik, der Quantenphysik sowie Thermodynamik oder auch des Abflussgeschehens in der Hydrologie.

Die Vorgehensweise bei der Monte-Carlo-Methode lässt sich kurz wie folgt darstellen (Schmitz & Lehmann, 1976):

- 1. Es seien die Größen A1,…An unbekannt und zu berechnen. Zu diesem Zweck konstruiert man einen Wahrscheinlichkeitsraum (X,k,P) wobei X die Ergebnismenge (Stich-probenraum), k eine σ-Algebra von Ereignissen in der Ergebnismenge X und P ein auf k definiertes Wahrscheinlichkeitsmaß ist.
- 2. Diesem konstruierten Wahrscheinlichkeitsraum ordnet man Zufallsgrößen X1,…Xn zu, bei denen die statistische Kenngrößen wie z.B. der Erwartungswert o.ä. in solchen Beziehungen zu den Größen A1,…An stehen, dass man diese aus ihnen bestimmen kann.
- 3. Um die Schätzwerte für die Kenngrößen zu erhalten, realisiert man die Zufallsgrößen etliche Male, in dem man sich Zufallszahlen schafft, welche der Verteilung X1,…Xn genügen.
- 4. Mit Hilfe geeigneter Stichprobenfunktionen erhält man dann aus den Realisierungen Schätzwerte für die Kenngrößen A1,…An .

Im Vergleich zu üblichen numerischen Verfahren liefert die Monte-Carlo-Methode also ein wahrscheinlichkeits-theoretisch-statistisches Ergebnis, dessen Genauigkeit z.B. mit Hilfe der Varianz gemessen werden kann.

## **7 Ergebnisse**

Ergebnisse der Sickerwasserprognose mit idealisierten Quelltermfunktionen Die mit dem Programm SiWaPro DSS berechneten Ergebnisse sind zum Vergleich im Anhang zum Tagungsbeitrag beigefügt, so dass ein Vergleich mit den Berechnungsergebnissen der anderen Programme möglich ist. Ein kurzer Überblick ist in [Tabelle 3](#page-8-0) dokumentiert.

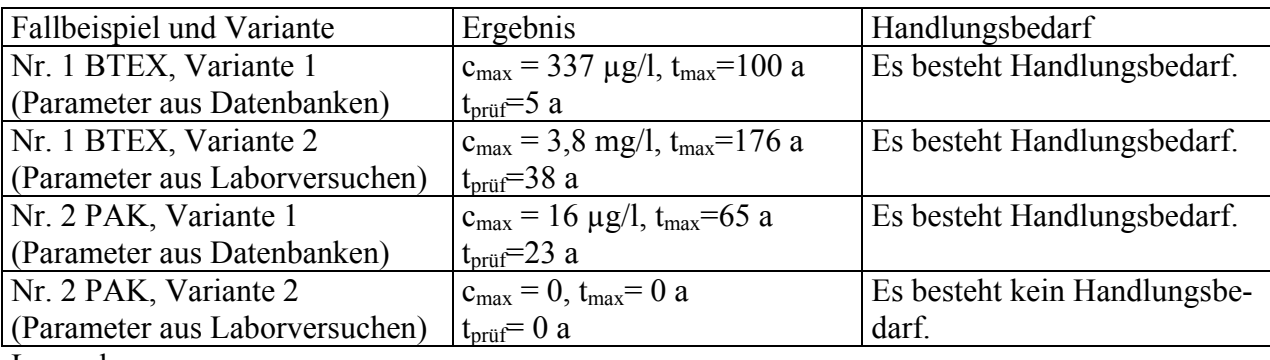

<span id="page-8-0"></span>Tabelle 3: Ergebnisse der Fallbeispiele

#### Legende:

Maximalkonzentration  $c_{\text{max}}$ , Zeitpunkt der Maximalkonzentration  $t_{\text{max}}$ , Zeitpunkt der erstmaligen Prüfwertüberschreitung t<sub>prüf</sub>

Ergebnisse der Sickerwasserprognose mit vollständigem Bodenprofil

Bei den zuvor geführten Betrachtungen wurde die Schadstoffquelle nicht mit im Modell berücksichtigt. Anstelle dessen wurde das Modell verkürzt und oben auf dem Modelltop eine Quelltermfunktion als Stofftransportrandbedingung vorgegeben. Wie im Abschnitt 2 dargestellt, ist diese Art der Sickerwasserprognose mit vorgegebenen Quelltermfunktionen stark idealisierend. Das Durchströmen der Quelle und die diffusionslimitierte Freisetzung der Schadstoffe wird bei einer solchen Vorgehensweise nicht angemessen berücksichtigt. [Abbildung 6](#page-9-0) zeigt zur Veranschaulichung der Zusammenhänge die häufig verwendete idealisierte Form der eigentlichen Aufgabenstellung.

## <span id="page-9-0"></span>Abbildung 6: Idealisierende Darstellung der Stofftransportrandbedingung als Quelltermfunk-

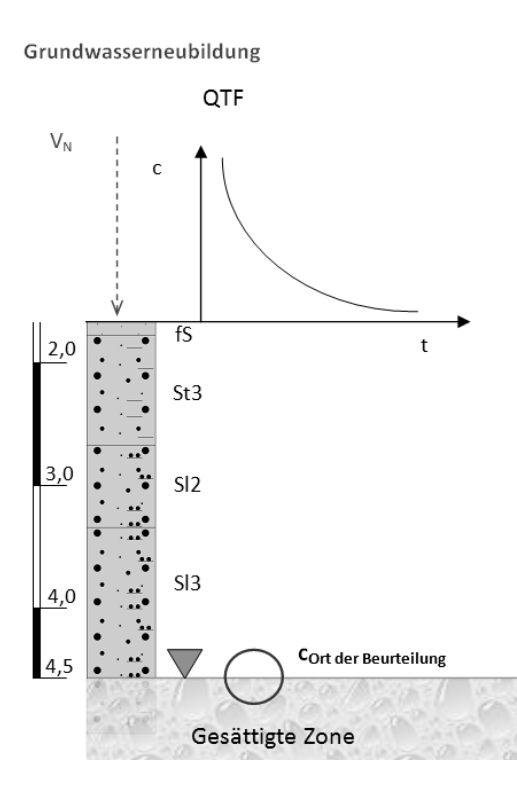

Um aufzuzeigen, welchen Einfluss diese Idealsierung auf die Berechnungserbnisse einer Sickerwasserprognose hat, wurden die Sickerwasserprognose noch einmal diesmal aber für das komplette Bodenprofil der beiden Beispiele durchgeführt. Die Berechnungsergebnisse für diesen das Beispiel 1 und 2 sind für diese Aufgabenstellung ebenfalls im Anhang beigefügt.

Ergebnisse der Sensitivitätsanalyse im Fallbeispiel BTEX

Die Ergebnisse der Sensitivitätsanalyse sind im Protokollauszug in [Abbildung 7](#page-10-0) dargestellt. Die Ergebnisse der Sensitivitätsanalyse des Beispiels lassen zusammen mit weiteren durchgeführten Untersuchungen zum Einfluss der Parameter Verallgemeinerungen zu. Den höchsten Einfluss auf das Berechnungsergebnis haben:

Strömung:

¾ Grundwasserneubildungsrate bzw. Durchlässigkeitsbeiwert Stofftransport:

¾ Sorptionskoeffizient

¾ Halbwertszeit, wenn abbaubare Stoffe betrachtet werden sollen

Auf die Bestimmung dieser Randbedingungen und Parameter ist demnach größte Aufmerksamkeit zu verwenden. Sie bestimmen das Ergebnis.

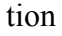

Abbildung 7: Teilergebnisse der Sensitivitätsanalyse (Auszug aus dem Ergebnisprotokoll des verwendeten Programms SiWaPro DSS)

<span id="page-10-0"></span>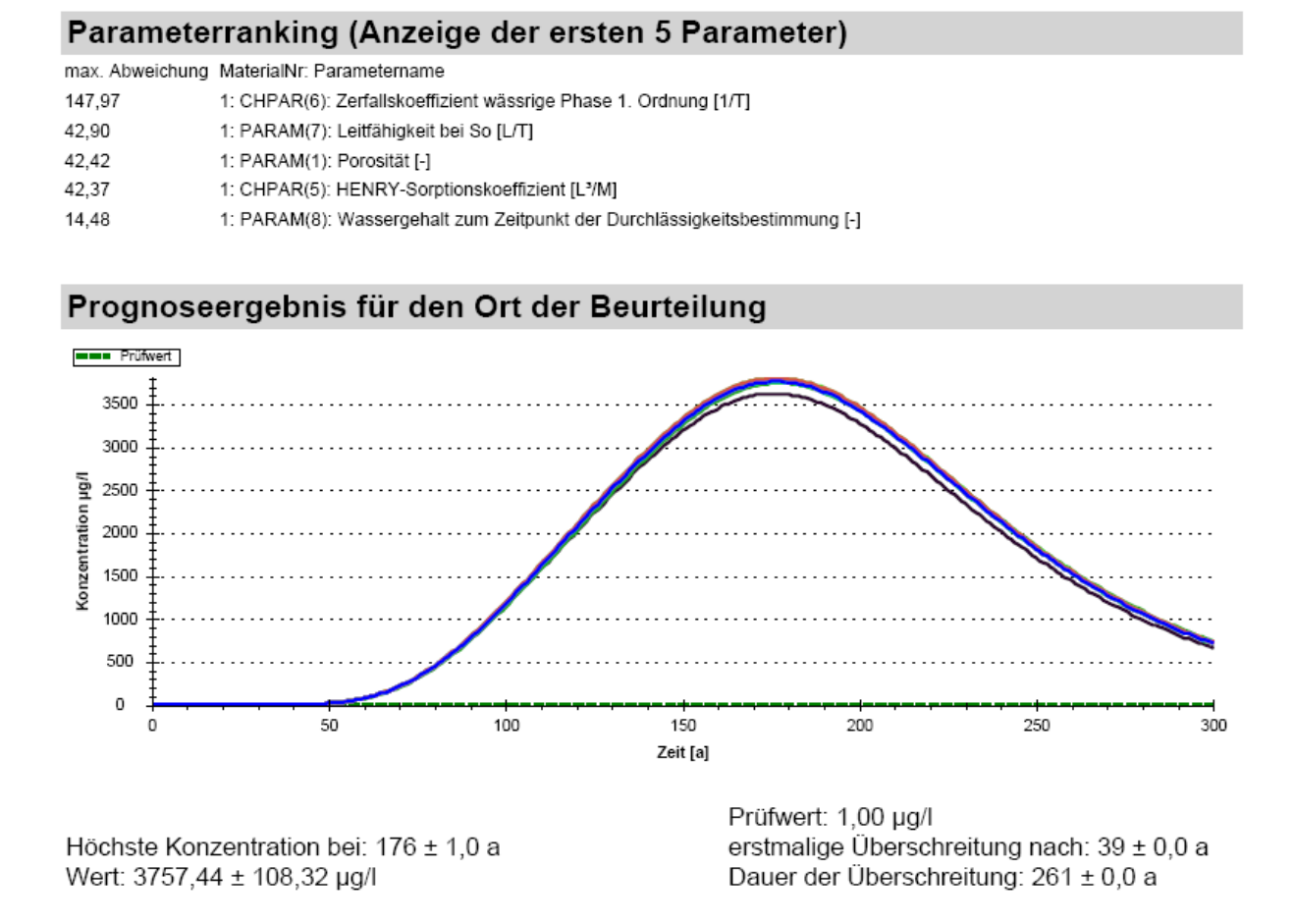

Die van Genuchten-Parameter  $\theta_{w,r}$ ,  $\alpha$  und n entwickeln immer dann einen Einfluss auf das Berechnungsergebnis, wenn zeitlich abhängige Prozesse zu betrachten sind. Dies ist immer dann der Fall, wenn leicht abbaubare Substanzen, wie z.B. BTEX (Benzol) zu betrachten sind. Dann sind auch instationäre Strömungsverhältnisse, d.h. eine zeitlich veränderliche Grundwasserneubildungsrate und/oder schwankende Grundwasserspiegel vorzugeben.

#### Ergebnisse der Monte-Carlo-Simulation für das Fallbeispiel BTEX

Die Ergebnisse der Monte-Carlo-Simulation liegen in Form von Erwartungswerten und Schwankungsbreiten vor. Die Schwankungsbreiten werden auf der Grundlage der Student-t-Verteilung auf einem Konfidenzniveau von 95% ausgegeben. Dies bedeutet, dass 95% aller berechneten Werte innerhalb des ausgewiesenen Schwankungsbereichs liegen. Extreme Ausreißer werden damit aus der Verteilung ausgeschlossen.

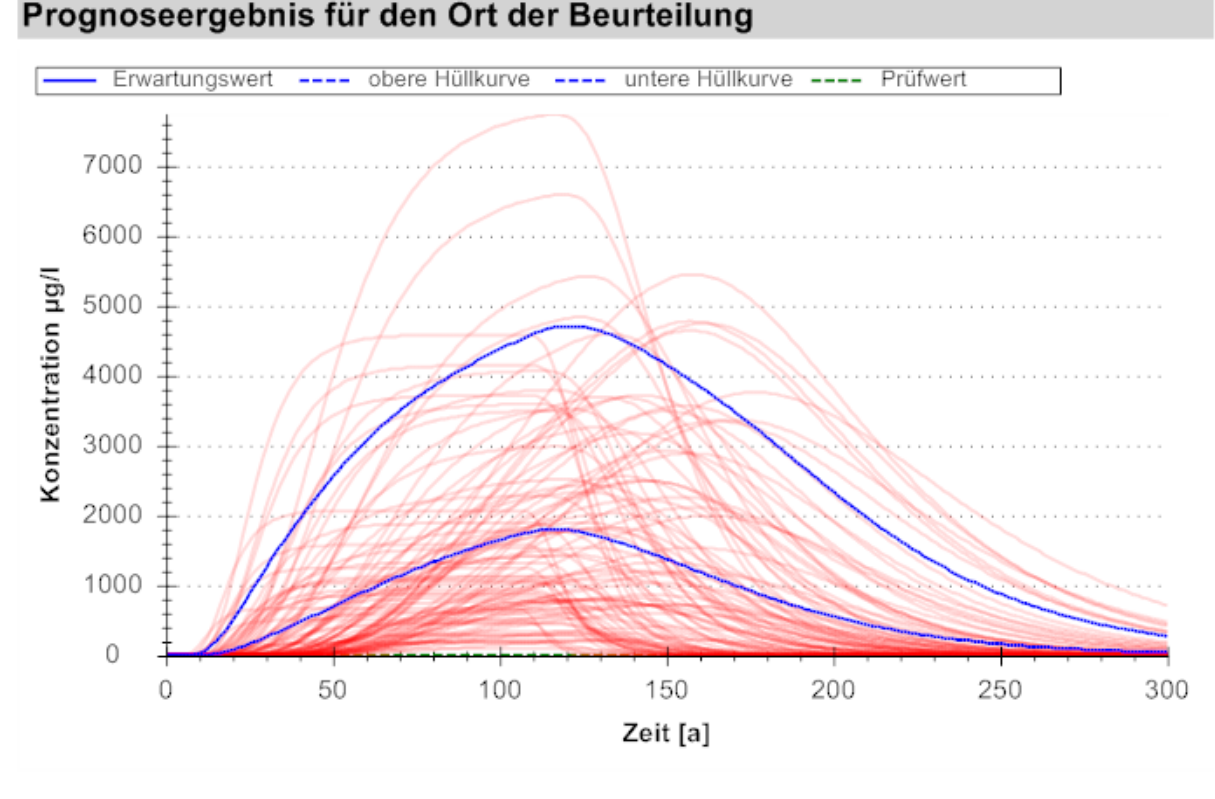

<span id="page-11-0"></span>Abbildung 8: Ergebnisse der Monte-Carlo-Simulation (Fallbeispiel BTEX)

Wertangabe mit 95%-Konfidenzintervall Höchste Konzentration bei: 128 ± 38,1 a Wert: 2051,87 ± 3153,33 µg/l

Prüfwert: 1,00 µg/l erstmalige Überschreitung nach: 22 ± 19,0 a Dauer der Überschreitung: 234 ± 91,3 a

[Abbildung 8](#page-11-0) enthält einen Auszug aus dem SiWaPro DSS Ergebnisprotokoll der Monte-Carlo-Simulation für das Beispiel 1 (Benzol-Schadensfall). Dünn im Hintergrund geplottet sind die berechneten Konzentrationen für die einzelnen Simulationsläufe (Realisationen aus [Abbildung 5\)](#page-7-0). Es ist deutlich erkennbar, dass sowohl das Eintreten der Maximalkonzentration als auch die Dauer höchst unterschiedlich sind. Dies spiegeln dann auch die Berechnungsergebnisse wider.

Tabelle 4: Ergebnisse der Monte-Carlo-Simulation für das Fallbeispiel BTEX

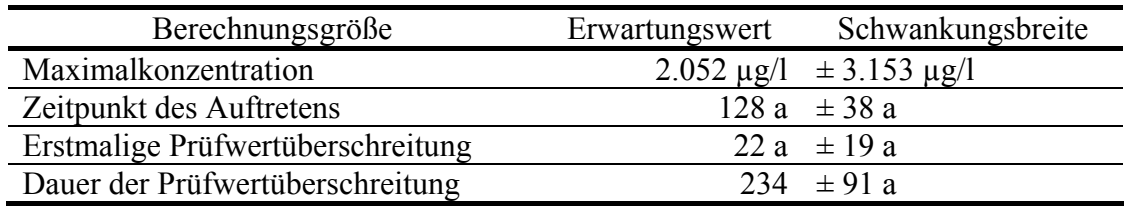

Die berechneten Schwankungsbreiten liegt in ihrer Größenordnung im gleichen Bereich wie der Erwartungswert bzw. übersteigt diesen im Fall der Maximalkonzentration. Das Ergebnis ist daher aus mathematischer Sicht als wenig vertrauenswürdig einzustufen. Die möglichen Schwankungsbreiten der Eingangsparameter sind zu groß.

## **6 Zusammenfassung**

Sickerwasserprognosen sind i.d.R. mit hohen Unsicherheiten behaftet, da die Eingangsgrößen nicht mit der erforderlichen Genauigkeit bereitgestellt werden können. Im Gegensatz zu Grundwasserströmungs- und Schadstofftransportmodellen ist die Kalibrierung eines Sickerwasserprognose-Modells nicht möglich, da die erforderlichen Messwerte fehlen:

- a) Für die Kalibrierung des Strömungsmodells wären gemessene Druckhöhen, Wassergehalte und/oder Wassermengen notwendig. Derartige Messwerte sind in der ungesättigten Zone nur höchst aufwändig zu beschaffen. Sie liegen in der Praxis nicht vor.
- b) Grundlage für die Kalibrierung des Transportmodells wären gemessene Sickerwasserkonzentrationen. Derzeit ist die Bestimmung von Sickerwasserkonzentrationen von anorganischen Stoffen Gegenstand intensiver wissenschaftlicher Forschung und Diskussion. Aus Vollzugsgründen erfolgte dabei bereits die Festlegung auf die Verfahren nach der DIN 19528 und DIN 19529. Letztere beinhaltet eine Kurzcharakterisierung und gilt nur für anorganische Stoffe. Für organische Substanzen ist derzeit kein geeignetes Verfahren in Aussicht.

Umso wichtiger ist es, alle verfügbaren Standort- und Stoffinformationen in ihrem komplexen Zusammenspiel vor Ort zu betrachten. Eine separate, sequentielle Ermittlung des Quellterms zum einen und des Transportvorganges zum anderen erscheint zwar in der Handhabung als "einfach", ist aber für eine realistische Gefährdungsabschätzung nicht angemessen.

Innerhalb des BMBF-Förderschwerpunktes "Sickerwasserprognose" wurden nicht nur umfangreiche Lysimeterversuche zur Quelltermbeschreibung von typischen Ersatzbaustoffen durchgeführt. In einem zweiten Schwerpunkt wurde auch die Weiterentwicklung von Stofftransportmodellen gefördert. Eine Übersicht geben Euler und Kemmesies (2009) und Kemmesies und Euler (2008). Einige dieser Sickerwasserprognosewerkzeuge sind in der Lage, alle für den Standort und den Schadstoff verfügbaren Informationen in ihrem komplexen Zusammenwirken abzubilden und so zutreffende Sickerwasserprognosen zu ermöglichen. Dazu gehört auch das Programm SiWaPro DSS, das im Rahmen der TASK-Initiative des UFZ (Helmholtz Zentrum für Umweltforschung) soweit weiter qualifiziert wurde, dass mit diesem Werkzeug nun auch die Schadstofffreisetzung aus abgelagerten Materialien selber direkt am Ablagerungsort betrachtet werden kann.

Damit wird im Nachsorgebereich nun auch eine lokale und zeitlich begrenzte Kalibrierung von Sickerwasserprognose-Modellen möglich. Dazu müssen folgende Informationen zum Standort bekannt sein:

- $\checkmark$  Informationen zum Schadstoff, Zusammenspiel Schadstoff-Boden (Laborwerte)
- $\checkmark$  Mächtigkeit der Verfüllung/Ablagerung/Altlast
- 9 Zeitpunkt der Verfüllung/Ablagerung
- 9 Verteilung der Feststoffgehalte der Schadstoffe über die Tiefe

Mit den bekannten Informationen wird ein Sickerwasserprognose-Modell aufgebaut, das dem Zustand der Kontamination zur Zeit der Verfüllung bzw. zu Beginn der Kontamination entspricht. Im Zuge der Kalibrierung werden dann vor allem die Stofftransportparameter so angepasst, dass die Tiefenverteilung der Feststoffgehalte zum Zeitpunkt der Probenahme nachvollzogen werden kann.

Auf der Grundlage eines so lokal kalibrierten Modells kann dann die eigentliche Sickerwasserprognose durchgeführt werden.

Die Prognosesicherheit eines so kalibrierten Modells ist schon beträchtlich größer als ohne jegliche Qualifikation, aber es verbleiben immer noch eine Reihe von Unsicherheiten in der Parameterbestimmung, deren Einfluss auf die Berechnungsergebnisse (Konzentrationen und Frachten) es zu bestimmen gilt. Sind die Größenordnungen der Unsicherheiten bzw. der Schwankungsbreiten der Parameter bekannt, können diese aber mittels moderner mathematischer Verfahren verarbeitet werden und künftig als Ergebnis von Sickerwasserprognosen Erwartungswerte und Schwankungsbreiten angegeben werden.

Die für die beiden Demonstrationsbeispiele durchgeführten Sensitivitätsanalysen zeigen auf, dass i.d.R. folgende Größen den größten Einfluss auf das Berechnungsergebnis haben:

- $\checkmark$  die Abbaukoeffizienten,
- $\checkmark$  die Grundwasserneubildung,
- $\checkmark$  die Sorptionsparameter

Das sind die Parameter, bei deren Bestimmung bei den Felduntersuchungen größte Sorgfalt anzuwenden ist.

Mit Hilfe der Monte-Carlo-Simulation können dann Erwartungswerte und Schwankungsbreiten der berechneten Konzentrationen und Frachten am Ort der Beurteilung erfolgen. Die statistische Auswertung zeigt dann auf, ob die Genauigkeit mit der die Eingangsparameter und Randbedingungen ermittelt wurden ausreichend ist, um eine verlässliche Prognosesicherheit zu erreichen.

## **7 Danksagungen**

Die vorgestellten Arbeiten wurden innerhalb der Vorhaben "APIS – Ausweisung von Parameterunsicherheiten im Ergebnis von Simulationsprogrammen (AiF-FKZ: KF2051301LF8) sowie "Ertüchtigung des Simulationsprogrammes SiWaPro DSS zum Einsatz für Sickerwasserprognosen" erbracht. Letzteres Vorhaben wurde von der TASK-Initiative zur Förderung des Wissens- und Technologietransfers in den Bereichen Bodenschutz, Grundwassersanierung und Flächenrevitalisierung gefördert. Wir danken dem TASK-Team und dem UFZ für die Förderung und für die vertrauensvolle Zusammenarbeit

Herzlichen Dank an unsere langjährigen Mitstreiter im Institut für Grundwasserwirtschaft (Prof. Liedl) und im Institut für Abfallwirtschaft und Altlasten (Prof. Gräber) der TU Dresden mit denen wir das Programm SiWaPro DSS in verschiedenen Vorhaben soweit entwickeln konnten, dass es heute eine der Standardapplikationen für Sickerwasserprognosen in Deutschland ist.

#### **Literatur**

- BÁRDOSSY, G., FODOR, J. (2004): Evaluation of uncertainties and risks in geology. New mathematical approaches for their handling. Springer Verlag, Berlin
- BLANKENBURG, R., GRÄBER, P.W AND KEMMESIES, O. (2008): SiWaPro DSS A Computer Aided Leachate Forecast Tool. Consoil. Mailand : Umweltforschungszentrum Leipzig, 2008. Proceedings.
- BUND-/LÄNDERARBEITSGEMEINSCHAFT BODENSCHUTZ (LABO), Altlastenausschuss (ALA), Unterausschuss Sickerwasserprognose (2006): Arbeitshilfe Sickerwasserprognose bei Detailuntersuchungen, 2006
- EULER, B., KEMMESIES, O. (2008): Die fünf Schritte zur computergestützten Sickerwasserprognose. In: altlasten spektrum. Ingenieurtechnischer Verband Altlasten e.V. (ITVA). Nr.05/08, S.214-220, ISSN 0942-9818
- EULER, B., KEMMESIES, O. (2009): Simulationsprogramme für die computergestützte Sickerwasserprognose, Teil 1: Ergebnisse des Programmvergleichs, altlastenspektrum

03/2009, Teil 2: Auswirkungen von Vereinfachungen, altlastenspektrum 04/2009, E-

rich Schmidt Verlag GmbH & Co., Berlin, ISSN 0942‐3818

- KALOS, M.H., WHITLOCK, P.A. (2008): Monte-Carlo-Methods. Wiley-VCH Verlag, Weinheim. ISBN: 978-3-527-40760-6
- KEMMESIES ET AL. (2007): SIWAPRO DSS-Entwicklung eines computergestützten Beratungssystems zur Sickerwasserprognose. BMBF-Förderschwerpunkt "Sickerwasserprognose", Gemeinsamer Schlussbericht der KP Ingenieurgesellschaft für Wasser und Boden mbH und des Institutes für Abfallwirtschaft und Altlasten der TU Dresden, 2007, FKZ: 02WP 0192, 0242,0502, 0503 http://www.ibwabo.de/pdf/BMBF.pdf
- KEMMESIES, O., EULER, B. (2008): BMBF-Förderschwerpunkt "Sickerwasserprognose": Vergleich der Transportmodelle. Abschlussbericht KP Ingenieurgesellschaft für Wasser und Boden im Auftrag des HSL, Gunzenhausen, 30.06.2008 http://www.ibwabo.de/pdf/SiWaPro\_VergleichDerTransportModelle.pdf
- LÄNDERFINANZIERUNGSPROGRAMM "WASSER UND BODEN" 2003, LABO-Fördervorhaben B 2.01 "Sensitivitätsanalysen bewertungsrelevanter Parameter in Simulationsmodellen zur Sickerwasserprognose", Abschlussbericht, KP Ingenieurgesellschaft für Wasser und Boden mbH

http://www.laenderfinanzierungsprogramm.de/cms/WaBoAb\_prod/WaBoAb/Vorhabe n/LABO/B\_2.01/index.jsp

- KOLONKO, M. (2008): Stochastische Simulation. Grundlagen, Algorithmen und Anwendungen. Wiesbaden Vieweg und Teubner
- L'ECUYER, P. (2008): Monte Carlo and quasi-Monte Carlo methods. Springer Verlag
- MARSEGUERRA, M., ZIO, E. (2002): Basics of the Monte Carlo Method with application to system reliability. LiLoLe-Verlag GmbH, Hagen, ISBN 3-934447-06-6
- ŠIMŮNEK, J., VOGEL, T., VAN GENUCHTEN, M. TH. (1994): The Swms\_2D code for simulating water flow and solute transport in two-dimensional variably saturated media, Version 1.1., Research Report No.132, U. S. Salinity Laboratory, USDA, ARS, Riverside, CA.
- SCHULZ, K. (2004): Unsicherheiten bei der Erfassung und Modellierung von Wasser-, Stoffund Energieflüssen im Kontinuum Boden-Pflanze-Atmosphäre. Habilitationsschrift, Gemeinsame Naturwissenschaftlichen Fakultät der Technischen Universität Carolo-Wilhelmina zu Braunschweig.
- SCHÜTZE, N. (2005): Neue Methoden zur Steuerung der Wassergabe mit neuronalen Netzen in der Bewässerungslandwirtschaft (New methods for irrigation control with neural networks). PhD thesis, Institute of Hydrology und Meteorology (TU Dresden), 2005
- SCHMITZ, N., LEHMAN, F. (1976): Monte-Carlo-Methoden I. Erzeugen und Testen von Zufallszahlen. In: Mathematical Systems in Economics 28. Verlag Anton Hain, Meisenheim am Glan. ISBN: 3-445-01397-7
- UTERMANN ET AL. (2005): Entwicklung eines Verfahrens zur Quantifizierung von Stoffkonzentrationen im Sickerwasser auf der Grundlage chemischer und physikalischer Pedotransferfunktionen, 02 WP0206

#### **Ansprechpartner**

Dipl.-Geol. Dipl.-Geol. Barbara Euler

HPC HARRESS PICKEL CONSULT AG, Am Stadtweg 8, 06217 Merseburg / OT Atzendorf, Tel.: +49 3461 341-311, Barbara.Euler@hpc-ag.de

Dr.-Ing. Oliver Kemmesies

HPC HARRESS PICKEL CONSULT AG, Nördlinger Straße 16, 86655 Harburg, Tel. (09080) 999-272, Oliver.Kemmesies@hpc-ag.de

#### **Anhang**

Ergebnisprotokolle des Programms SiWaPro DSS

Beispiel 1: BTEX-Schadensfall (Benzol)

Variante 1: Abschätzung der Parameterwerte anhand von Literaturangaben und Datenbanken Variante 2: Ermittlung der Parameterwerte auf der Grundlage von Laborversuchen Ergebnisprotokoll der Sensitivitätsanalyse für das Beispiel 1 Ergebnisprotokoll der Monte-Carlo-Simulation für das Beispiel 1

Beispiel 2: PAK-Schadensfall (Naphthalin)

Variante 1: Abschätzung der Parameterwerte anhand von Literaturangaben und Datenbanken Variante 2: Ermittlung der Parameterwerte auf der Grundlage von Laborversuchen

Beispiel 1, Variante 2: Sickerwasserprognose mit vollständigem Bodenprofil (Quelle+Transportstrecke)

Beispiel 2, Variante 2: Sickerwasserprognose mit vollständigem Bodenprofil (Quelle+Transportstrecke)

Programmname:SiWaPro DSS Version: 1.3.0 Kontakt: siwapro@kp-ibwabo.de

# **Vorhaben: Beispiel BTEX (QTF)**

Variante: Variante 1: Daten aus Datenbanken

## Az: 2102977

## Geometrie und Prognosezeitraum and and Benzol

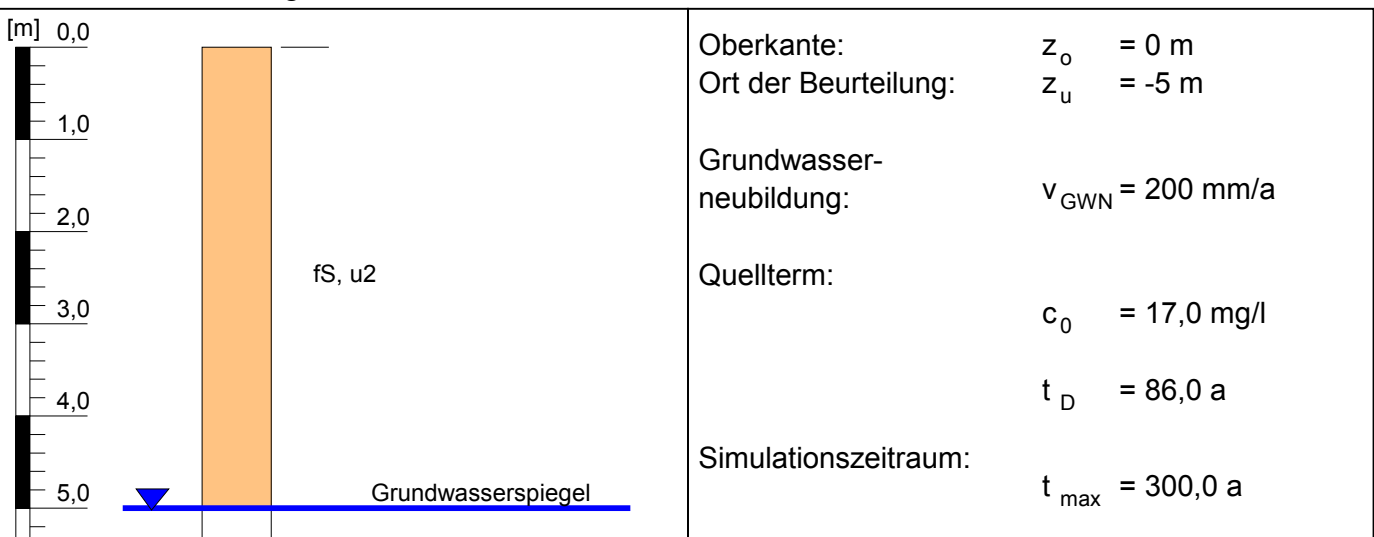

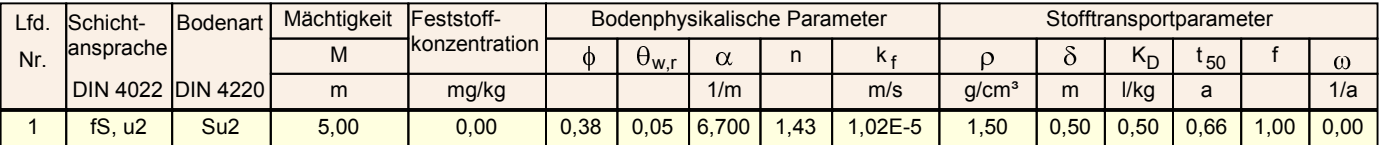

#### **Legende:**

- M Mächtigkeit
- f sofort verf. Anteil
- Austauschkoeffizient  $\omega$
- Porosität  $\phi$ <sub>w,r</sub> - Restwassergehalt
- Massstabsfaktor  $\alpha$
- Anstiegsparameter n
- Durchlässigkeitsbeiwert k f
- Trockenrohdichte  $\rho$
- Dispersivität  $\delta$
- K<sub>D</sub> Sorptionskoeffizient
- t<sub>50</sub> Halbwertszeit

## **Prognoseergebnis für den Ort der Beurteilung**

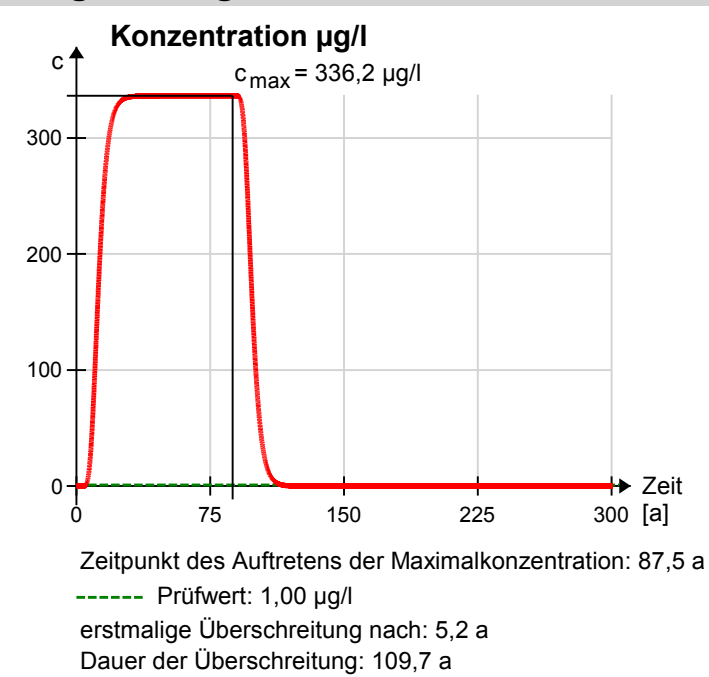

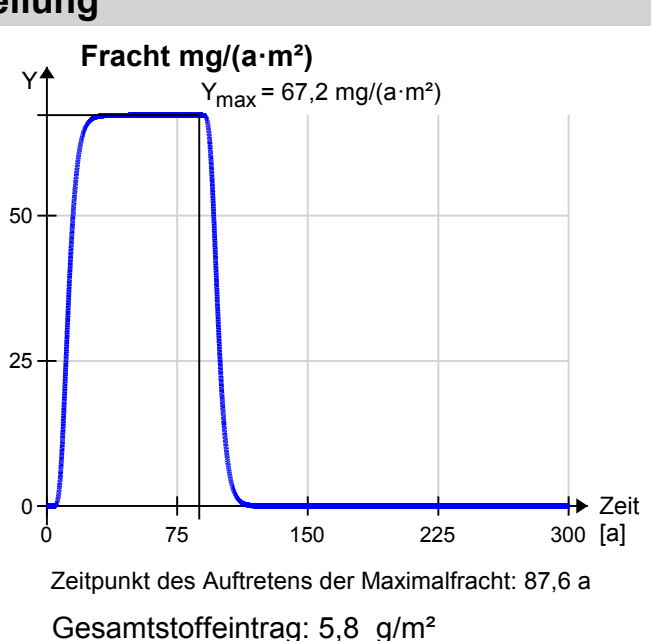

**Eingabedaten: Stoff/Stoffgruppe:**

Programmname:SiWaPro DSS Version: 1.3.0 Kontakt: siwapro@kp-ibwabo.de

# **Vorhaben: Beispiel BTEX (QTF)**

Variante: Variante 2: Daten aus Versuchen Az: 2102977

# **Eingabedaten: Stoff/Stoffgruppe:**

Geometrie und Prognosezeitraum and and Benzol

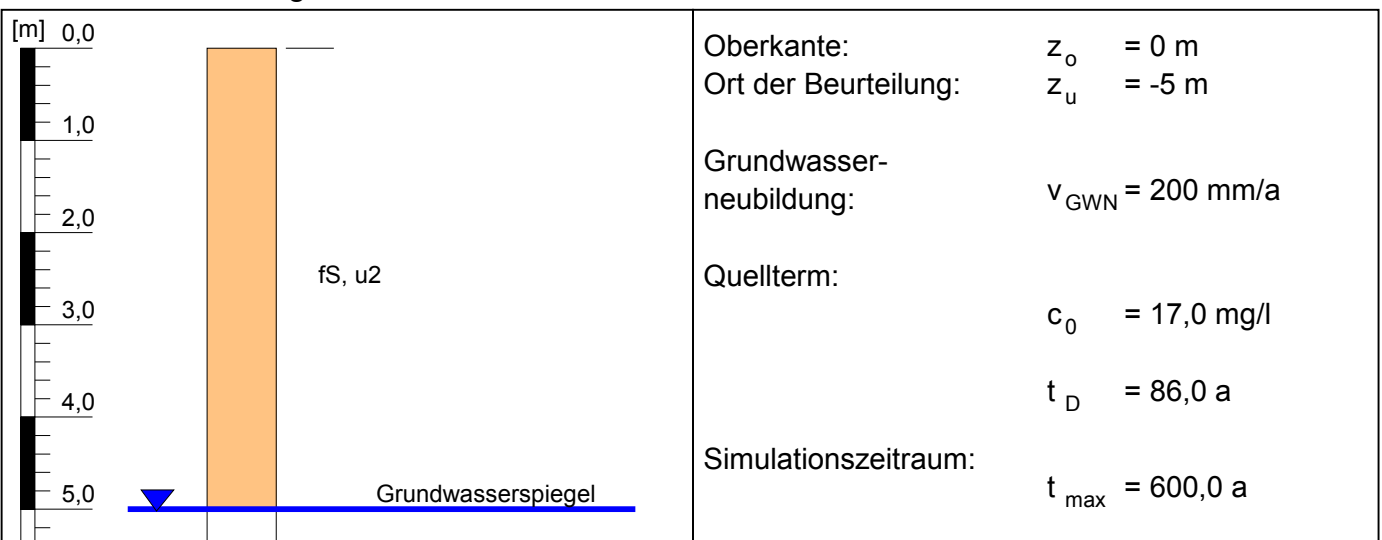

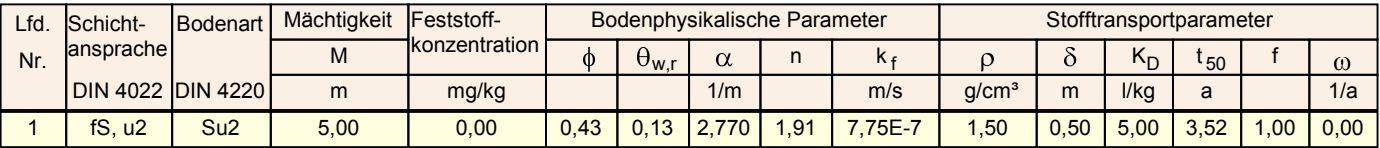

#### **Legende:**

M - Mächtigkeit

- f sofort verf. Anteil
- Austauschkoeffizient  $\omega$
- Porosität <sub>w,r</sub> - Restwassergehalt

 $\phi$ 

- Massstabsfaktor  $\alpha$
- Anstiegsparameter n
- Durchlässigkeitsbeiwert k f
- Trockenrohdichte  $\rho$  $\delta$ 
	- Dispersivität
- K<sub>D</sub> Sorptionskoeffizient
- t<sub>50</sub> Halbwertszeit

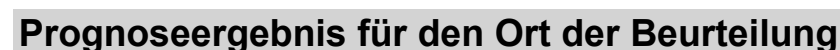

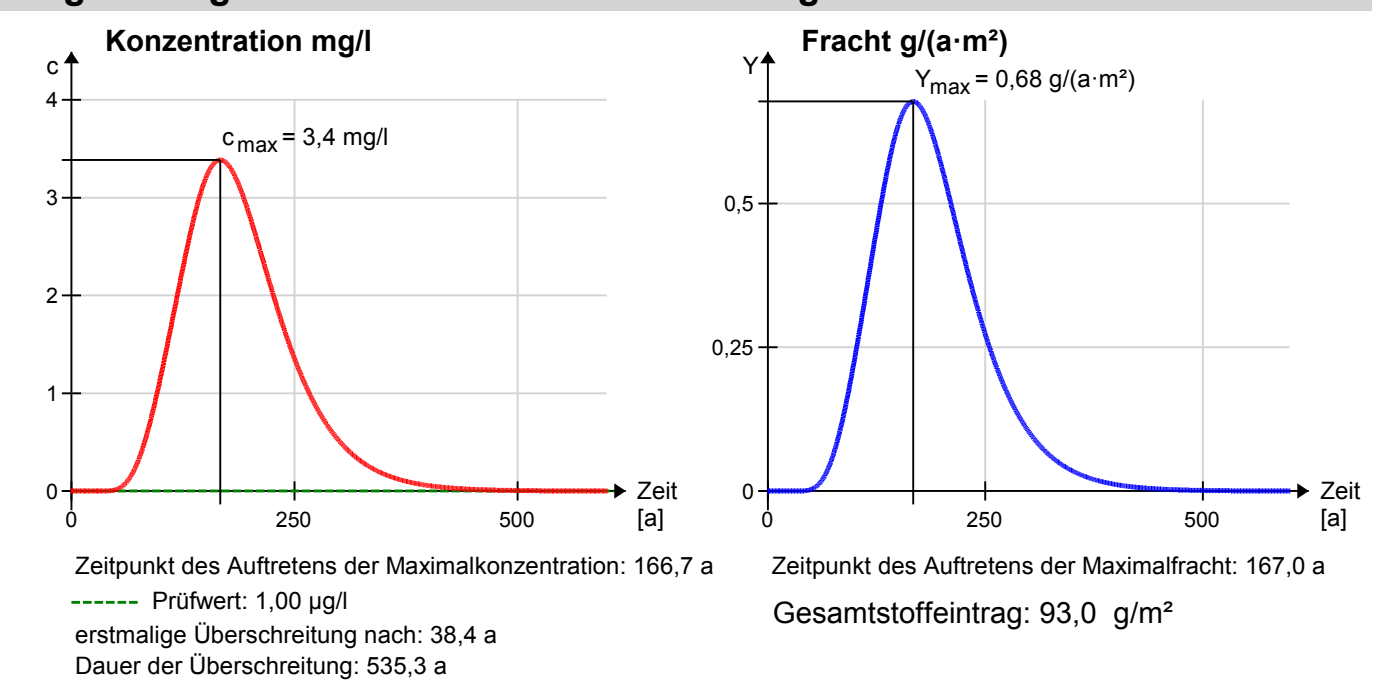

## Datum: 20.01.2011

Programmname:SiWaPro DSS Version: 1.3.0 Kontakt: siwapro@kp-ibwabo.de

**Vorhaben: Beispiel Benzol mit Schadstoffquelle**

Variante: Variante 2: Daten aus Versuchen Az: 2102977

# **Eingabedaten: Stoff/Stoffgruppe:**

Geometrie und Prognosezeitraum and and Benzol

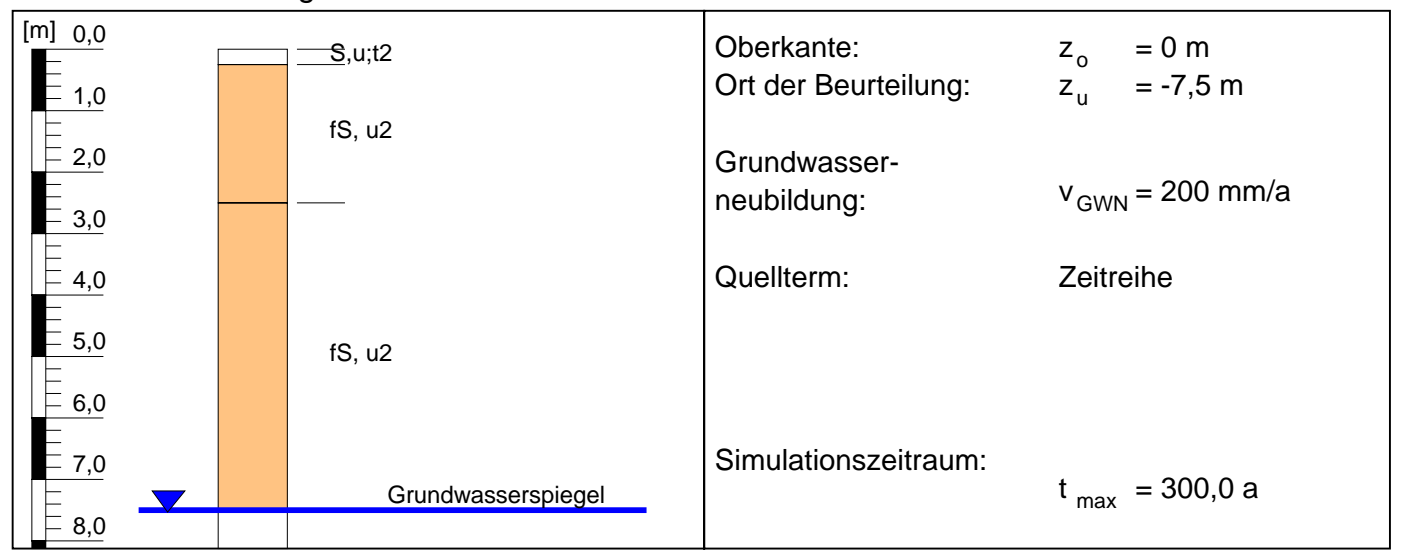

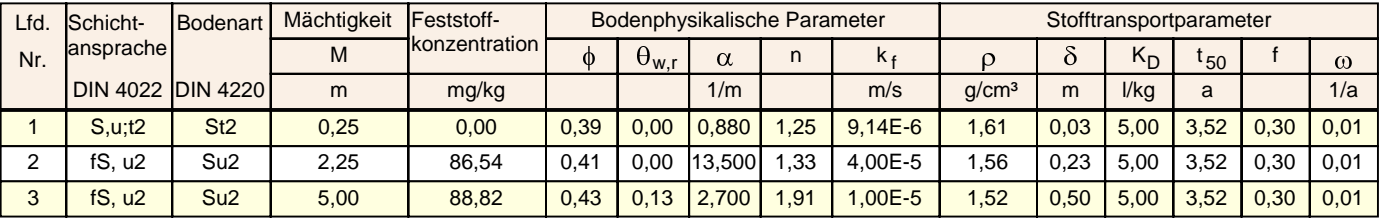

#### **Legende:**

 $\omega$ 

M - Mächtigkeit

f - sofort verf. Anteil

- Austauschkoeffizient

- Porosität  $\phi$
- <sub>w,r</sub> Restwassergehalt
- Massstabsfaktor  $\alpha$
- Anstiegsparameter n
- Durchlässigkeitsbeiwert k f
- Trockenrohdichte

- Dispersivität

 $\rho$  $\delta$ 

- K<sub>D</sub> Sorptionskoeffizient
- t<sub>50</sub> Halbwertszeit

## **Prognoseergebnis für den Ort der Beurteilung**

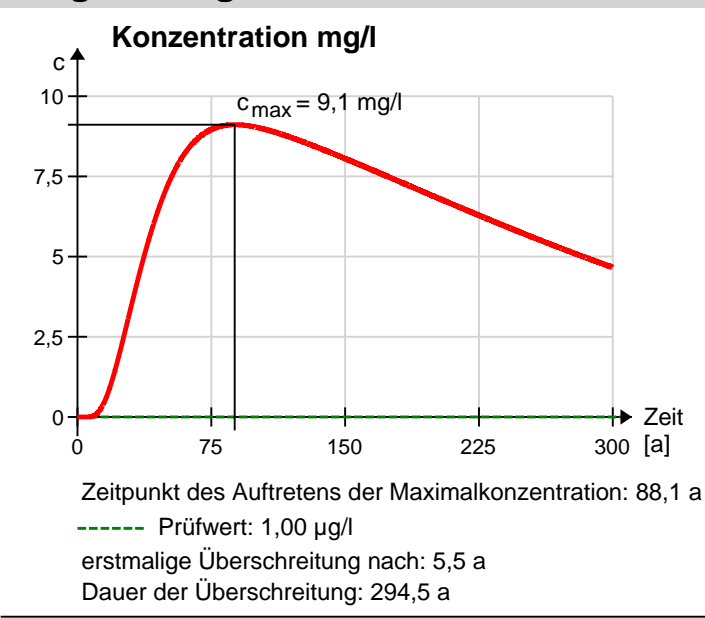

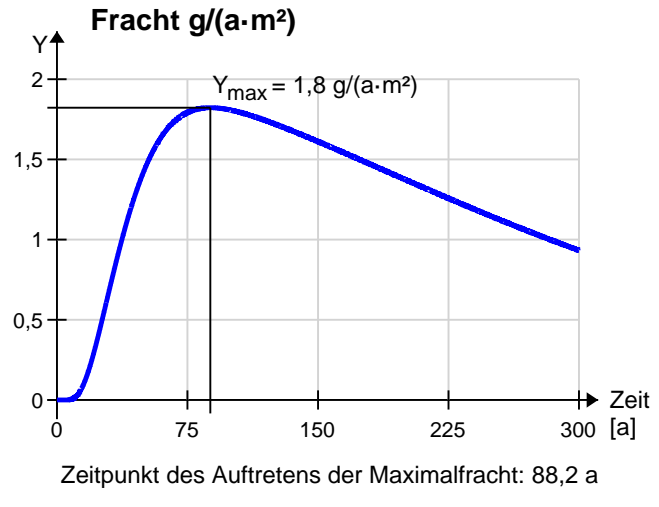

Gesamtstoffeintrag: 0,4 kg/m²

# **Monte-Carlo-Simulation**

Programmname:SiWaPro DSS Version: 1.3.0 Kontakt: siwapro@kp-ibwabo.de

# **Vorhaben: Beispiel BTEX (QTF)**

Variante: Variante 2: Daten aus Versuchen

Az: 2102977

# **Eingabedaten: Stoff/Stoffgruppe:**

Geometrie und Prognosezeitraum and European Benzol

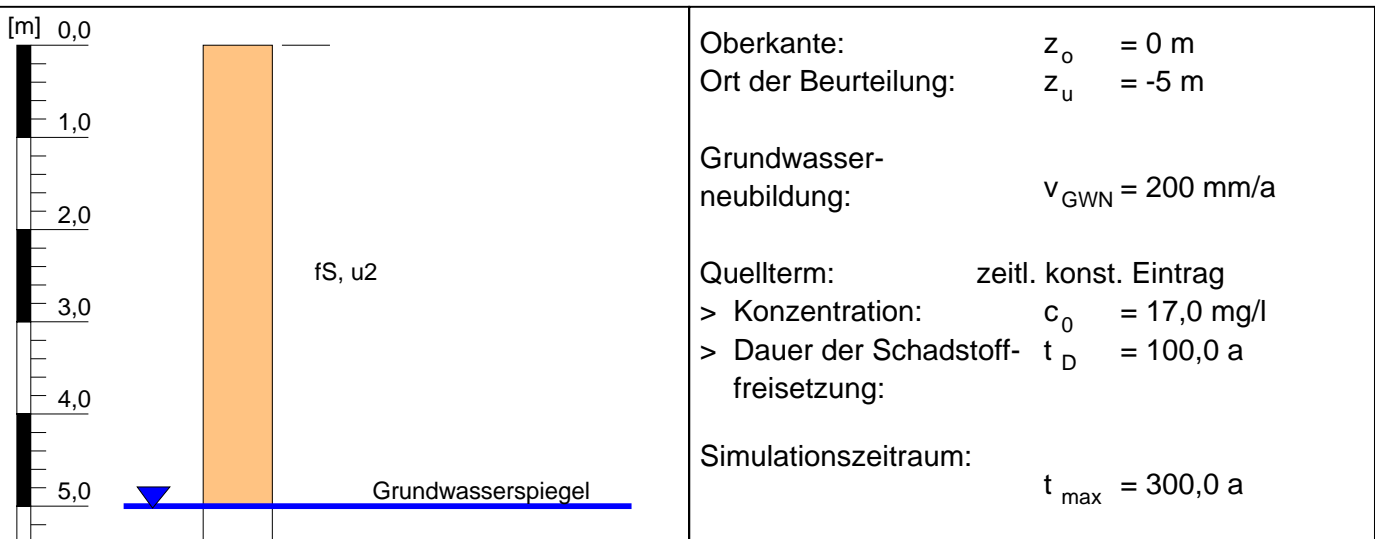

# **Prognoseergebnis für den Ort der Beurteilung**

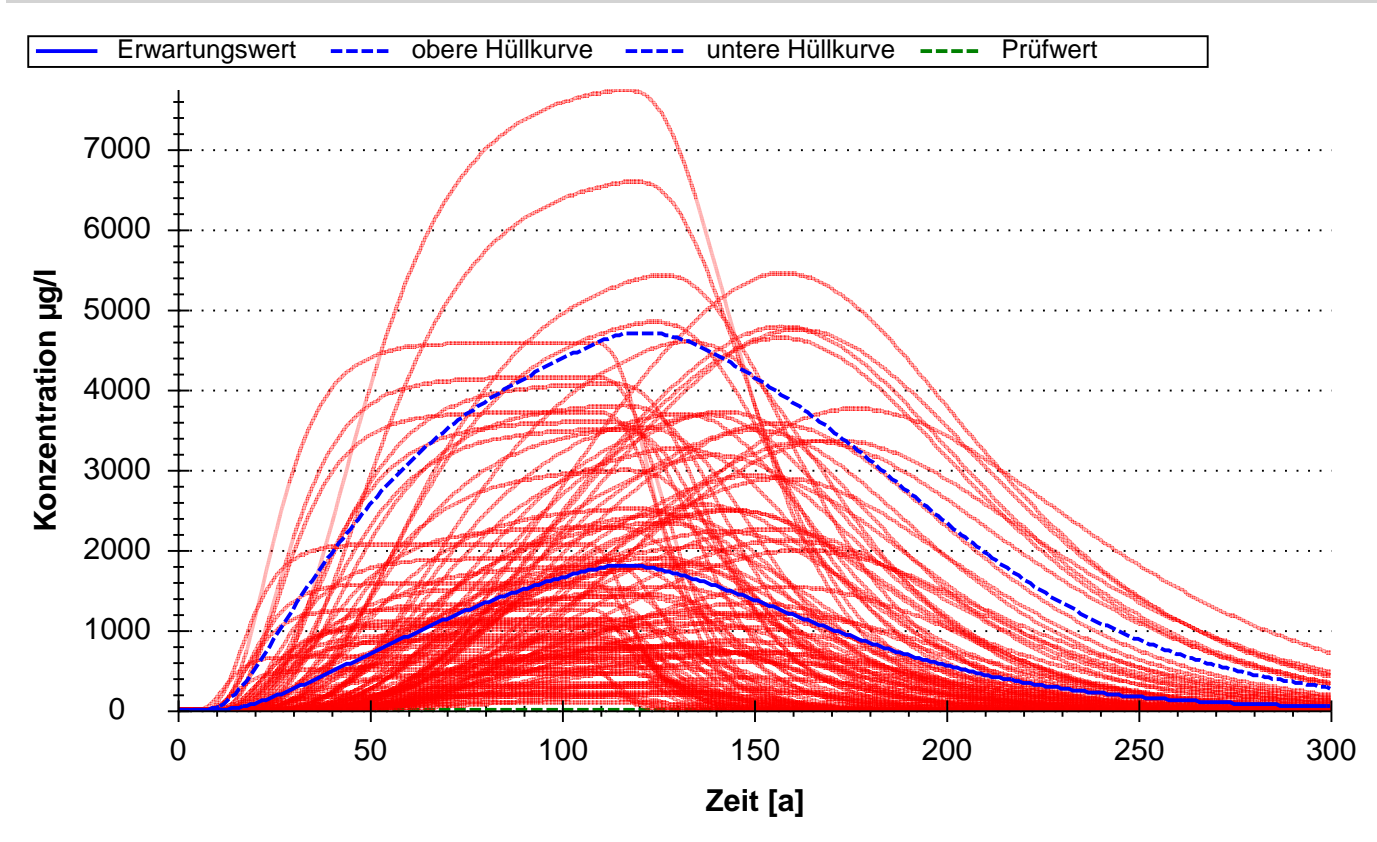

Wertangabe mit 95%-Konfidenzintervall Prüfwert: 1,00 µg/l Höchste Konzentration bei: 128 ± 38,1 a Wert: 2051,87 ± 3153,33 µg/l

erstmalige Überschreitung nach: 22 ± 19,0 a Dauer der Überschreitung: 234 ± 91,3 a

# **Sensitivitätsanalyse**

Programmname:SiWaPro DSS Version: 1.3.0 Kontakt: siwapro@kp-ibwabo.de

# **Vorhaben: Beispiel BTEX (QTF)**

Variante: Variante 2: Daten aus Versuchen Az: 2102977

**Eingabedaten: Stoff/Stoffgruppe:**

Geometrie und Prognosezeitraum and European Benzol

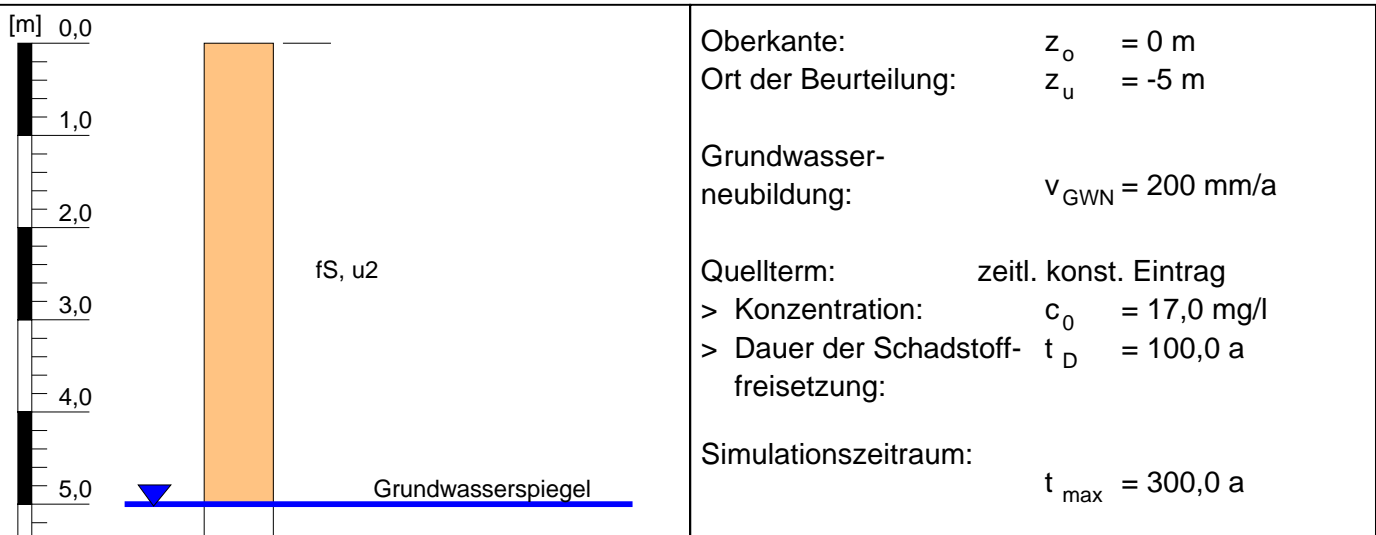

# **Parameterranking (Anzeige der ersten 5 Parameter)**

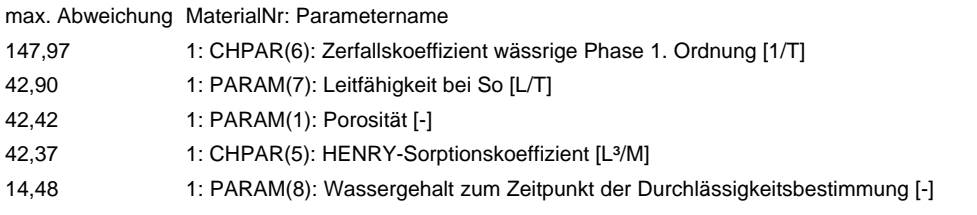

# **Prognoseergebnis für den Ort der Beurteilung**

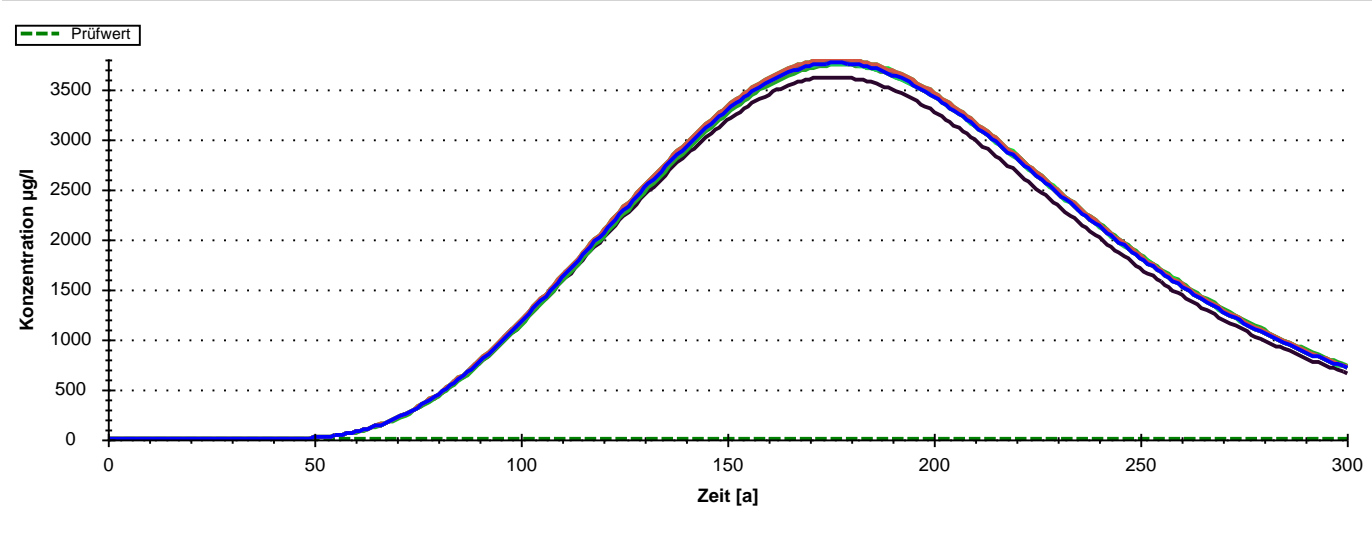

Höchste Konzentration bei: 176 ± 1,0 a Wert: 3757,44 ± 108,32 µg/l

Prüfwert: 1,00 µg/l erstmalige Überschreitung nach: 39 ± 0,0 a Dauer der Überschreitung: 261 ± 0,0 a

Programmname:SiWaPro DSS Version: 1.3.0 Kontakt: siwapro@kp-ibwabo.de

## **Vorhaben: Beispiel PAK**

Variante: Variante 1: Daten aus Datenbanken

Az: 2102977

# **Eingabedaten: Stoff/Stoffgruppe:**

Geometrie und Prognosezeitraum and American Naphthalin

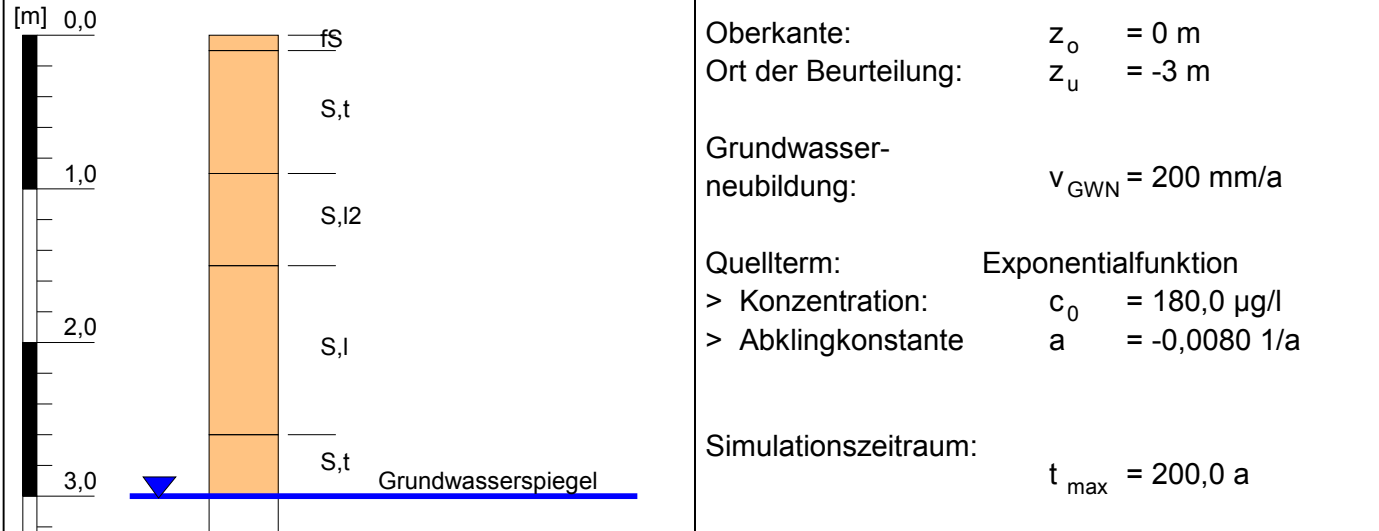

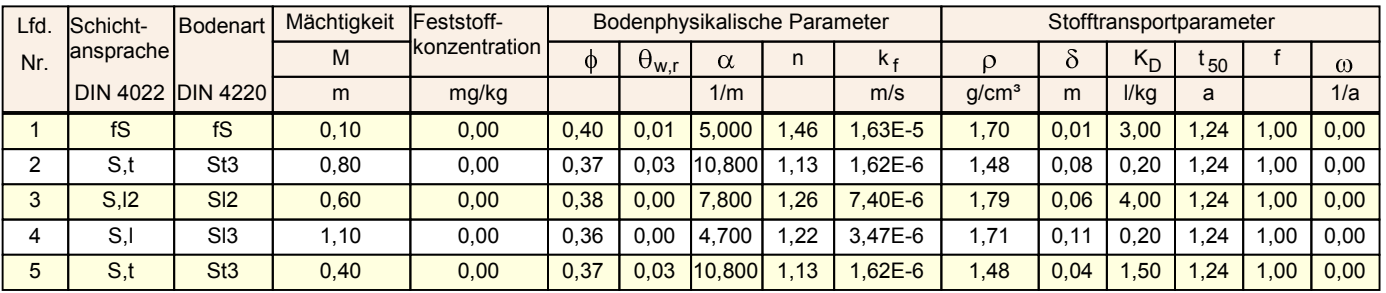

- Durchlässigkeitsbeiwert

#### **Legende:**

M - Mächtigkeit

- Porosität  $\phi$
- <sub>w,r</sub> Restwassergehalt
- Massstabsfaktor  $\alpha$
- Anstiegsparameter n
- $\omega$
- 
- 
- 
- f sofort verf. Anteil - Austauschkoeffizient
- Trockenrohdichte - Dispersivität
- $\delta$ - Sorptionskoeffizient K D
- t<sub>50</sub> Halbwertszeit

 $\rho$ 

# **Prognoseergebnis für den Ort der Beurteilung**

k f

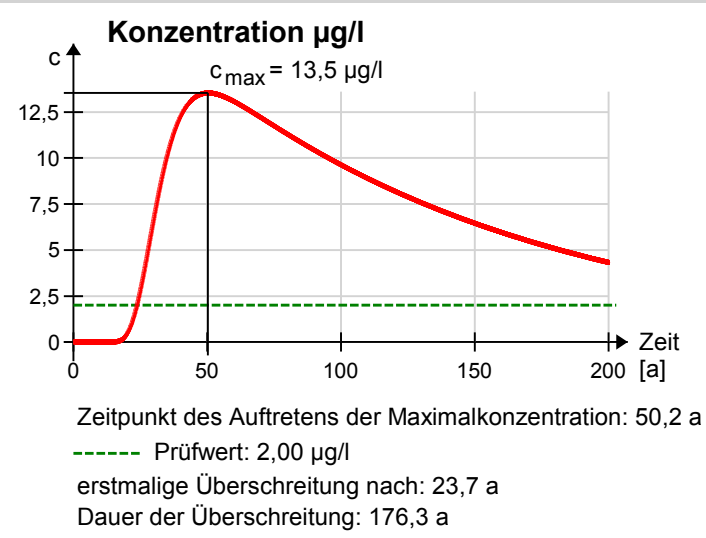

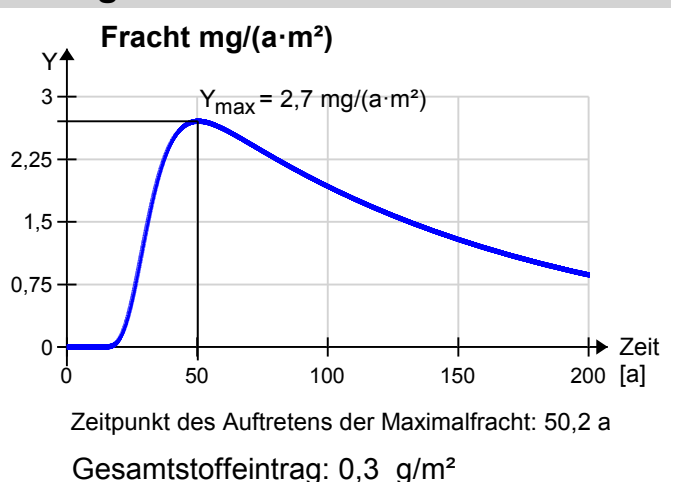

Programmname:SiWaPro DSS Version: 1.3.0 Kontakt: siwapro@kp-ibwabo.de

# **Vorhaben: Beispiel PAK**

Variante: Variante 2: Daten aus Versuchen

## Az: 2102977

**Eingabedaten: Stoff/Stoffgruppe:**

Geometrie und Prognosezeitraum and American Naphthalin

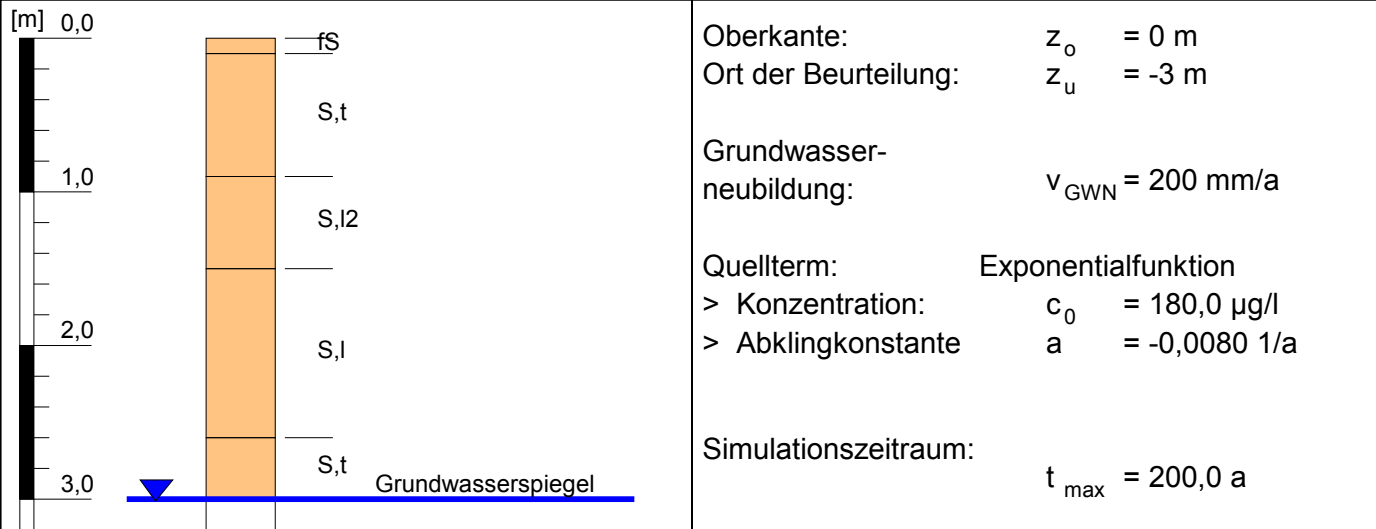

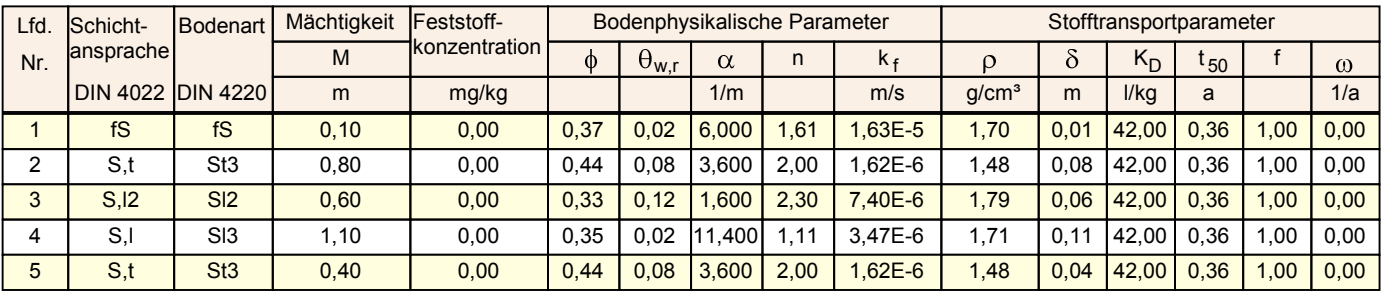

#### **Legende:**

M - Mächtigkeit

- Porosität  $\phi$
- <sub>w,r</sub> Restwassergehalt
- Massstabsfaktor  $\alpha$
- n
- f sofort verf. Anteil - Austauschkoeffizient  $\omega$
- Anstiegsparameter
	- Durchlässigkeitsbeiwert k f

Y

- Trockenrohdichte  $\rho$
- $\delta$ - Dispersivität
- K<sub>D</sub> Sorptionskoeffizient

 $Y_{\text{max}}$  = 0,0000000 ng/(a·m²)

t<sub>50</sub> - Halbwertszeit

Fracht ng/(a·m<sup>2</sup>)

# **Prognoseergebnis für den Ort der Beurteilung**

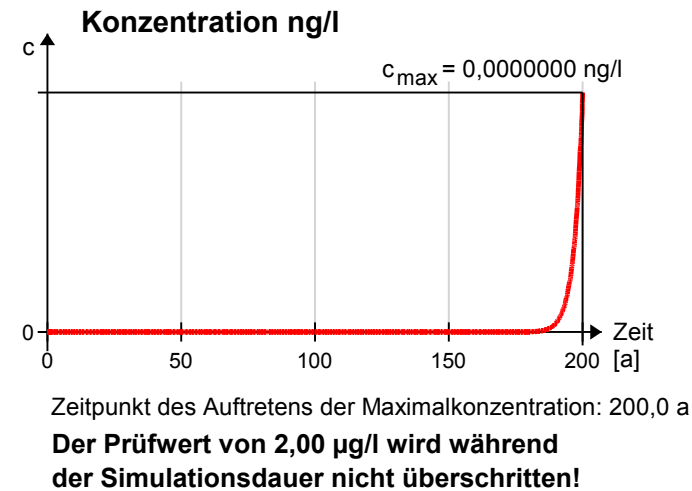

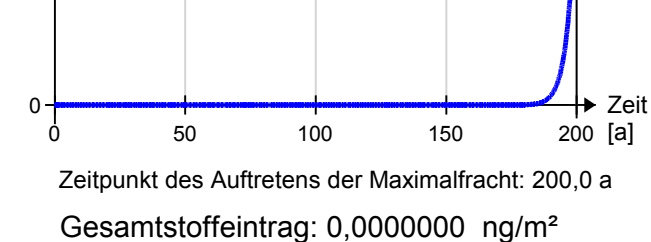